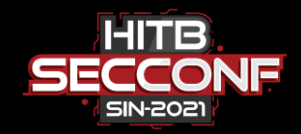

# Holding the Stick · RDPFuzz · At Both Ends

 $\star$ 

Or Ben-Porath & Shaked Reiner

CyberArk Labs

#### Who are we

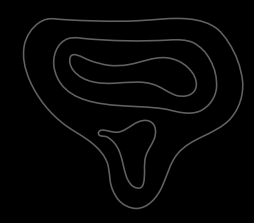

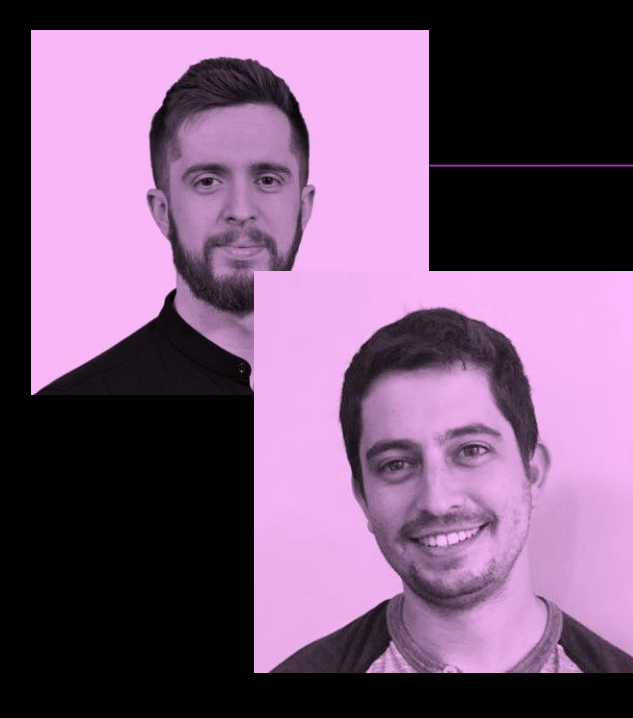

#### Shaked Reiner

Principal Security Researcher S7 @ShakReiner

#### Or Ben-Porath

Security Researcher @OrBenPorath

## Agenda

#### 01 RDP How the protocol works

02 Fuzzing RDP Our fuzzing process

03 Results Fuzzing Stats

04 Summary Conslusion and future work

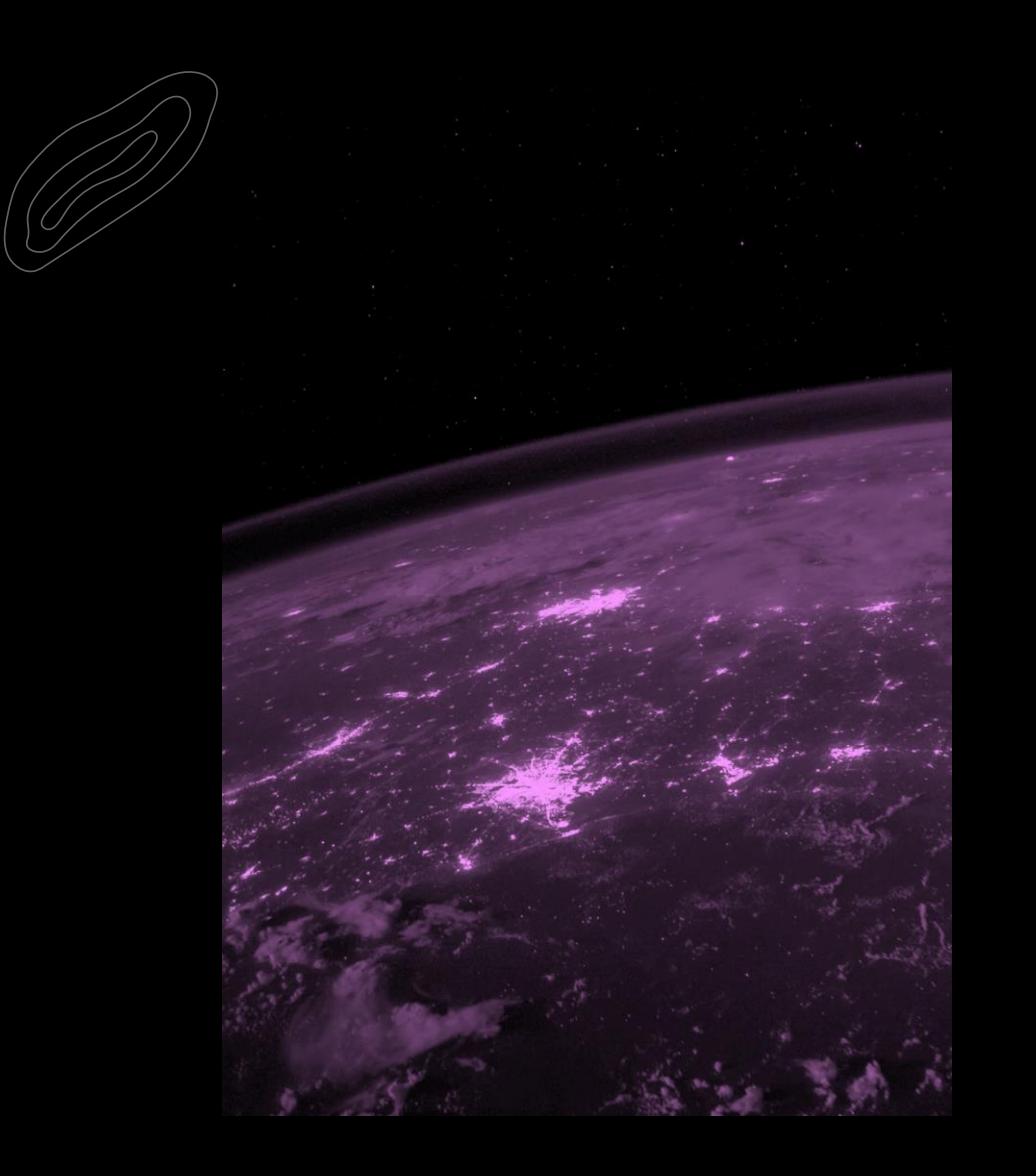

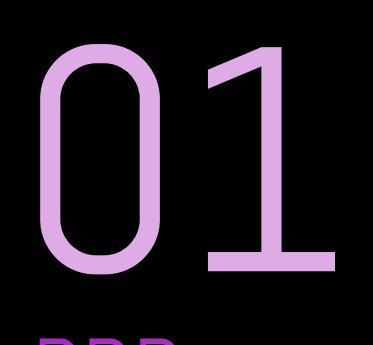

# RDP

Why RDP? What's the attack surface? How does it work?

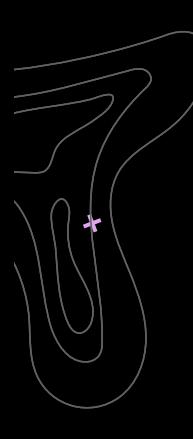

#### **TOTAL RESULTS**

4,464,020

#### TOP COUNTRIES

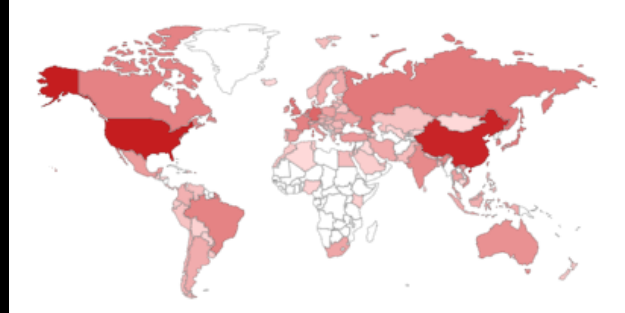

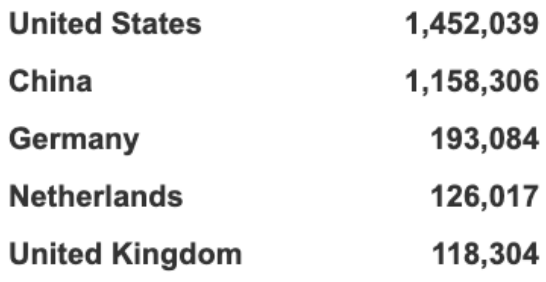

## RDP In the Wild

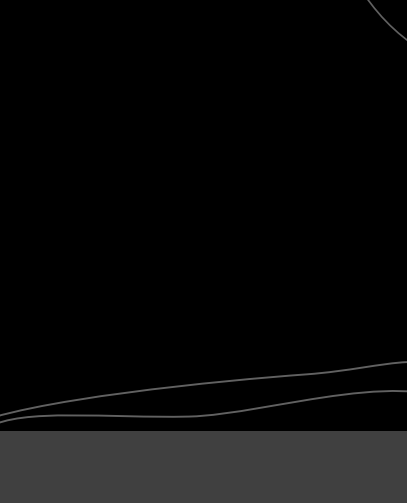

#### RDP Attack Vector #1

 $\star$ 

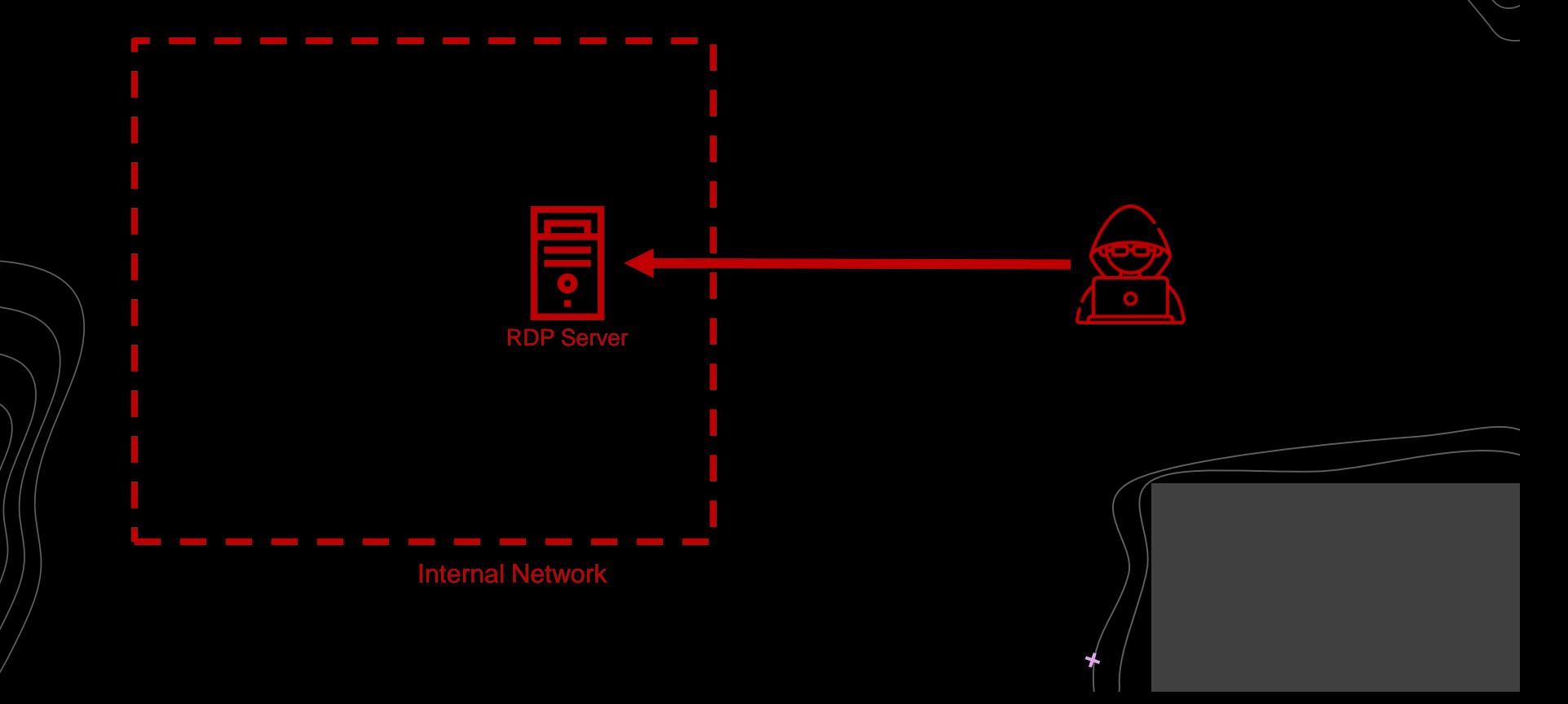

#### RDP Attack Vector #2

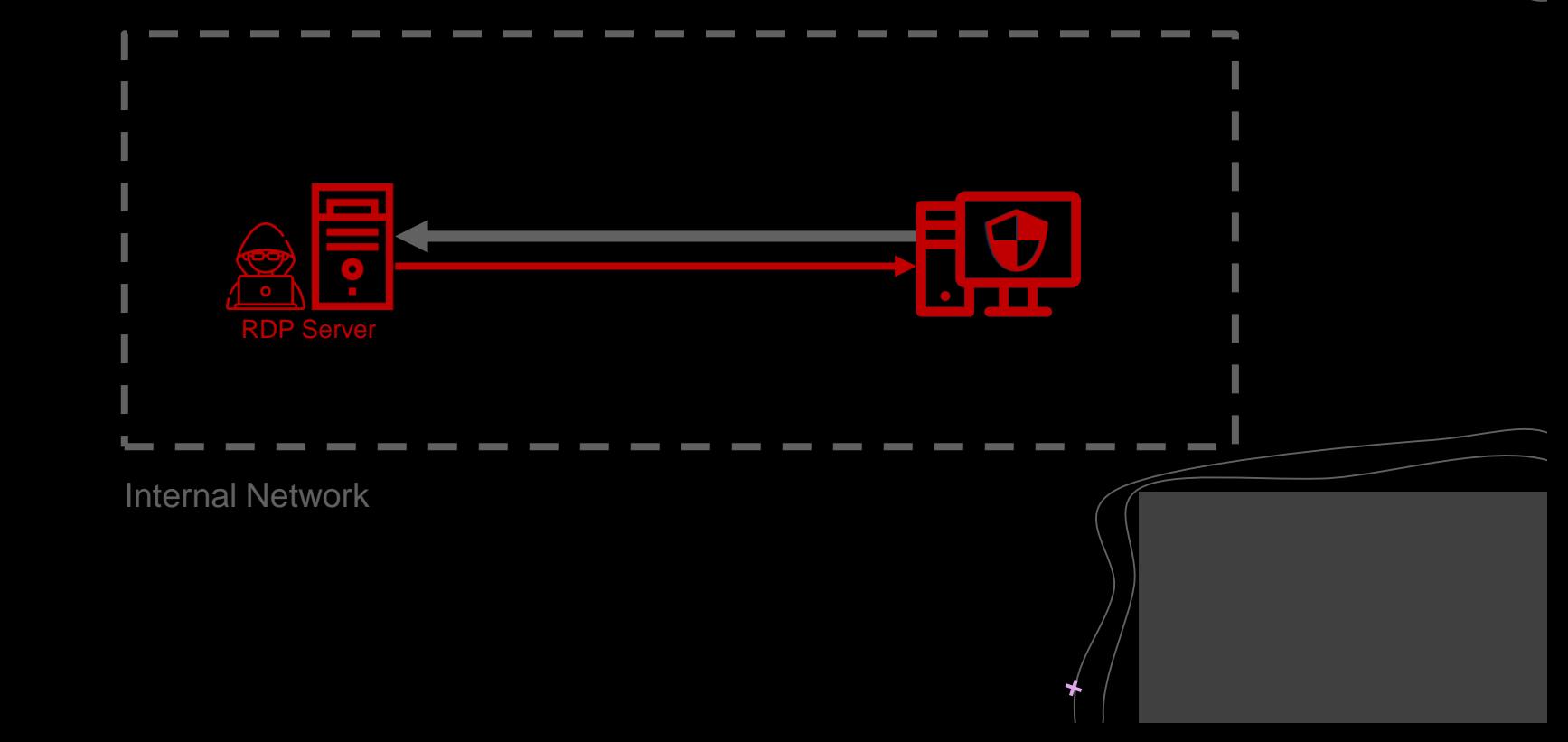

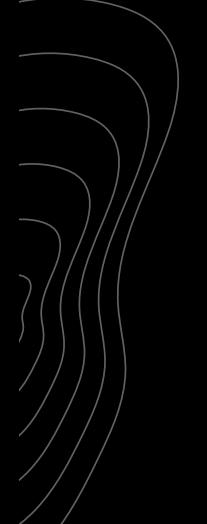

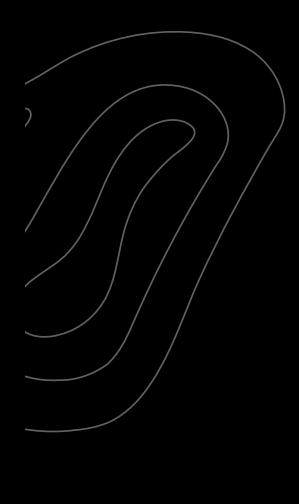

#### Examples

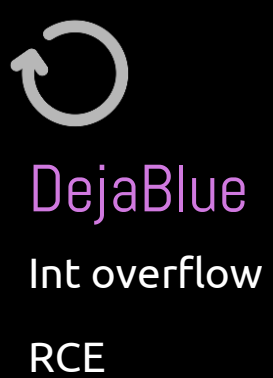

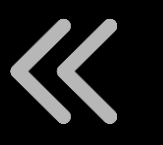

#### DejaBlue Reverse RDP

Path traversal in clipboard

Run arbitrary applications

#### **Attack Surface**

 $\Box$   $\times$ 

∗

PS C:\Users\shak> gci -Include \*.exe, \*.dll, \*.sys -Recurse C:\Windows\ -ErrorAction SilentlyContinue | ?{[System.Diagnostics.FileVersionInfo]::GetVersionInfo(\$\_).FileDescription -match "RDP|Remote Desktop"} | Measure-Object | select count

Count  $\begin{array}{cccccccccc} \multicolumn{2}{c}{} & \multicolumn{2}{c}{} & \mult$ 

191

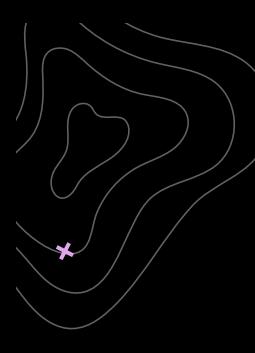

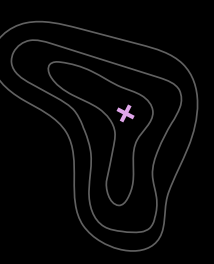

#### How Does RDP Work?

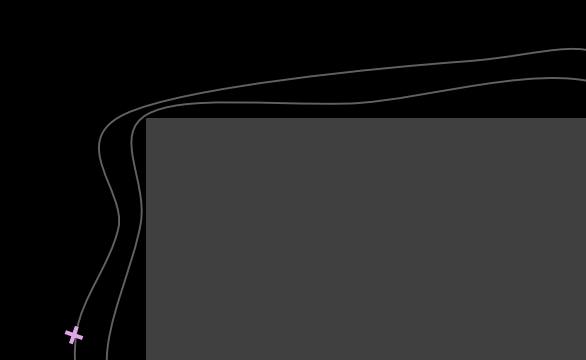

#### Read Surface

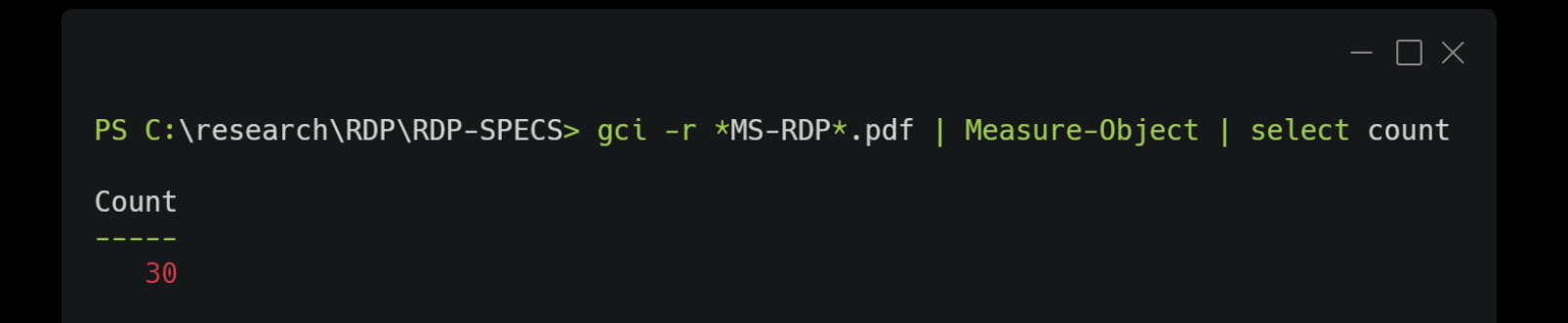

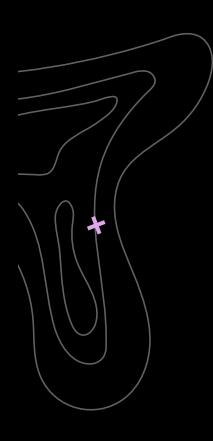

#### Protocol Stack

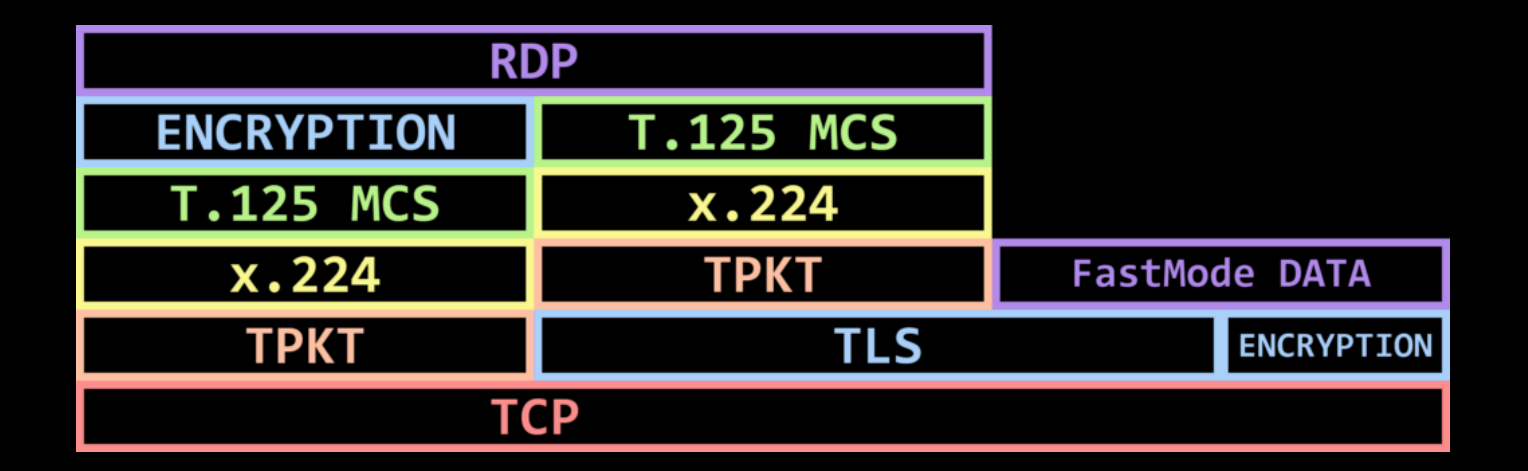

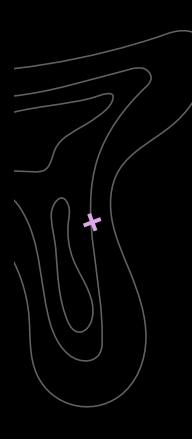

#### General Info

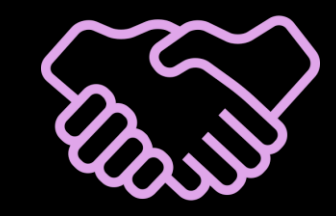

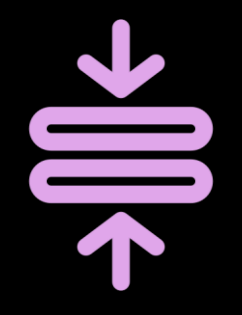

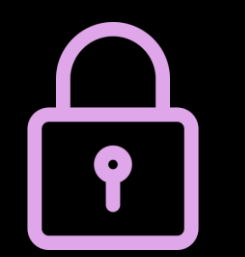

#### **RDP Connection**

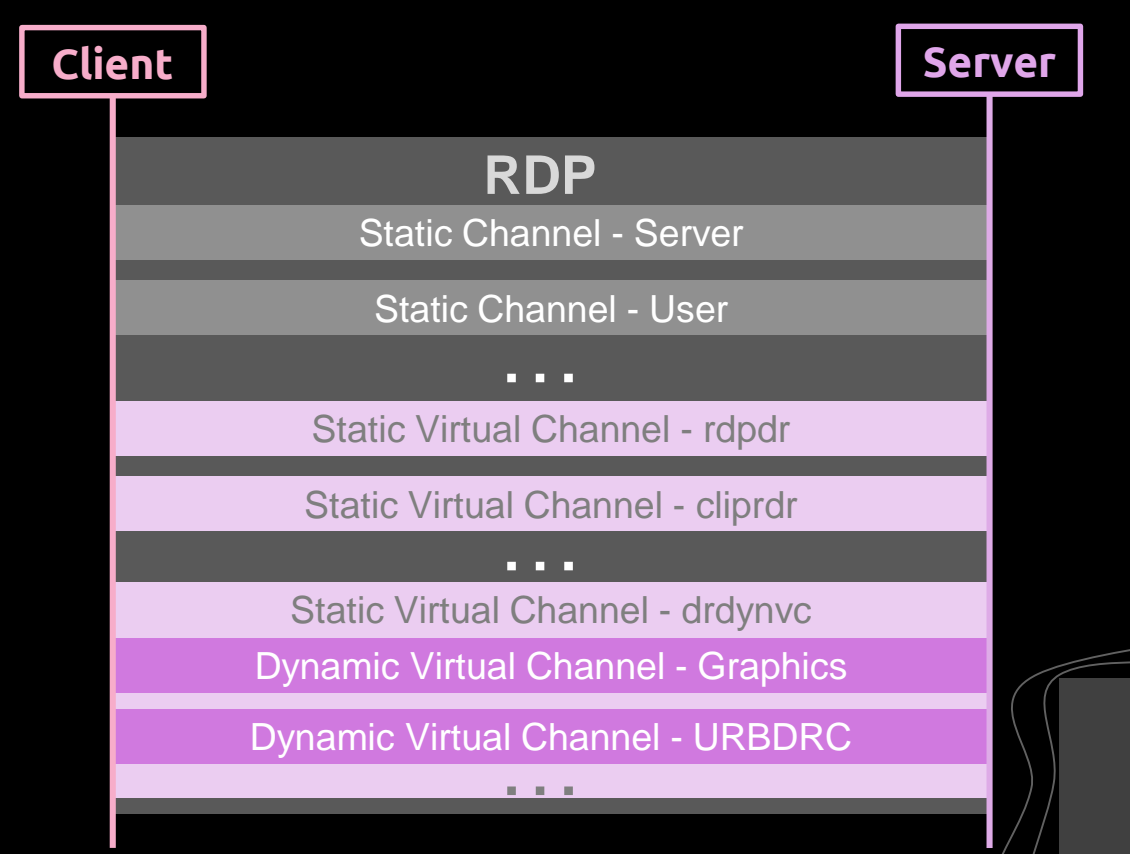

#### RDP Components

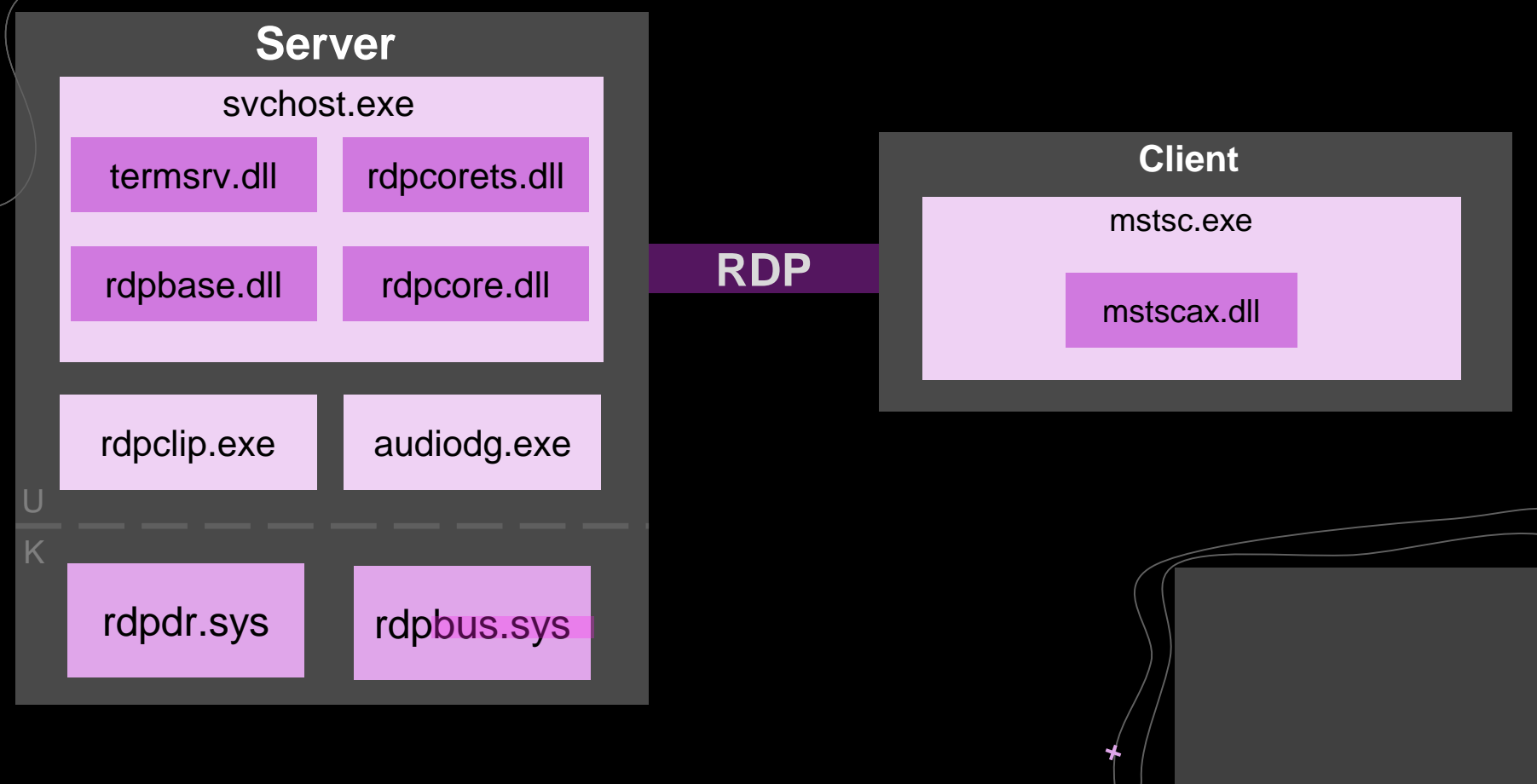

## RDP Components

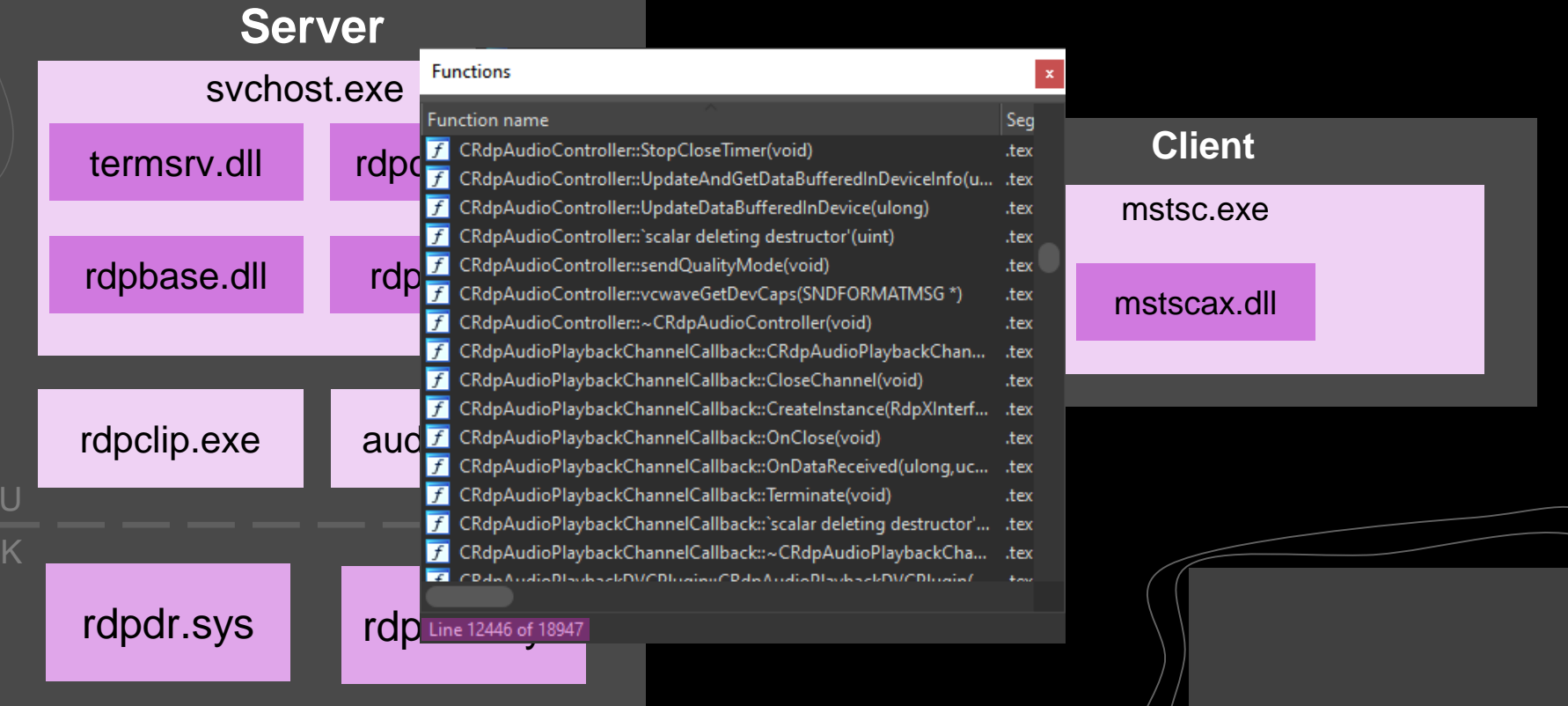

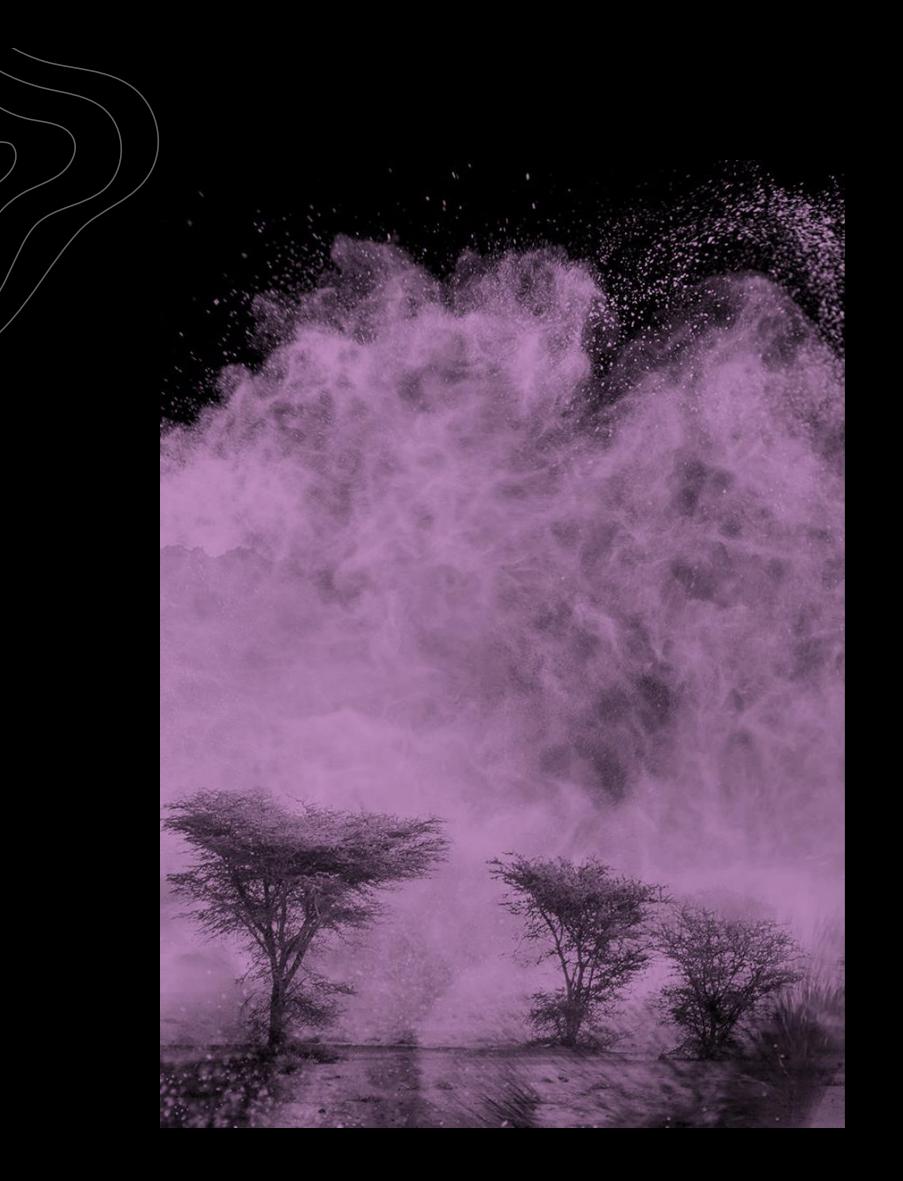

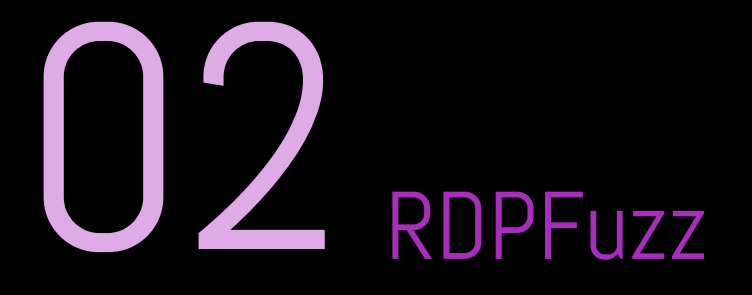

**Fuzzing RDP** 

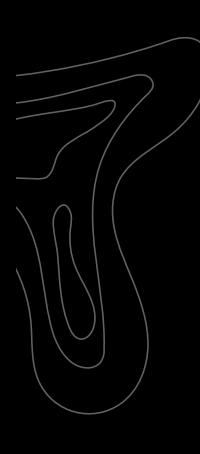

# Classic Fuzzing

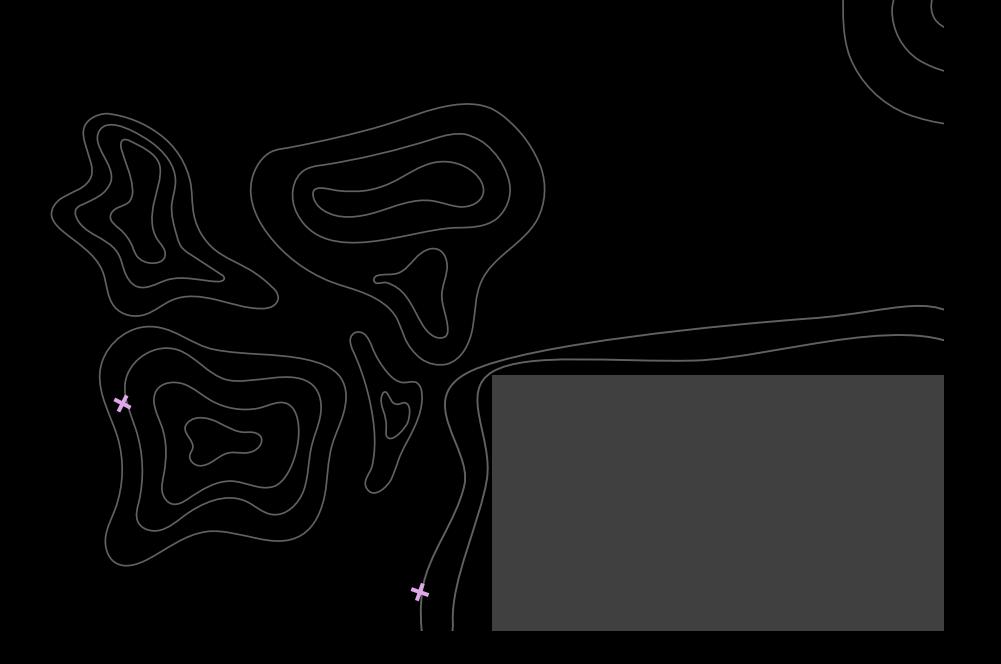

 $\ddot{\textbf{r}}$ 

# Coverage-guided Fuzzing Setup

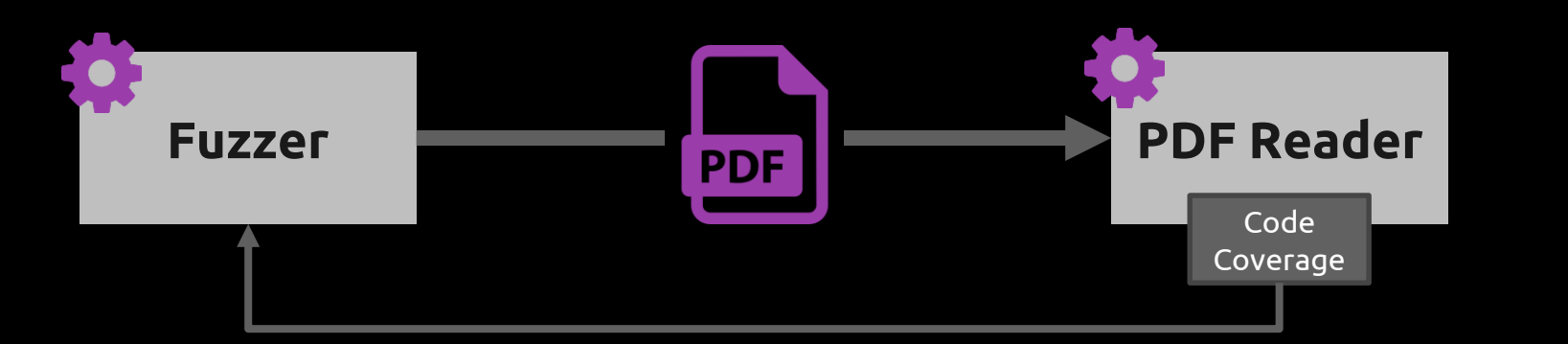

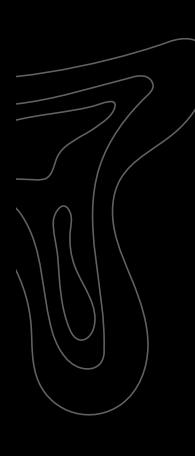

# Fuzzing RDP

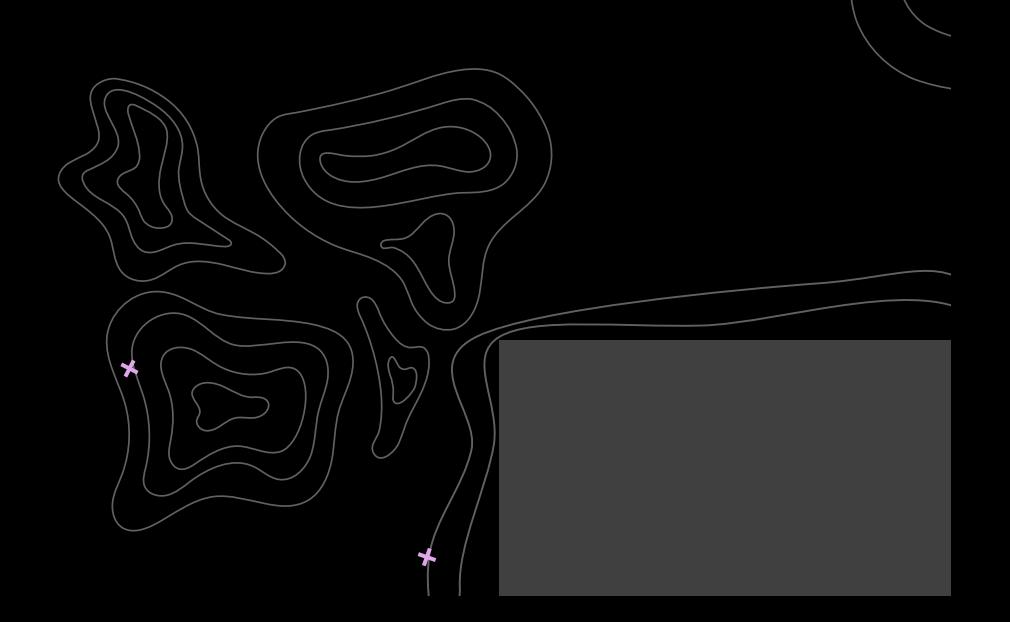

 $\star$ 

# Fuzzing Options

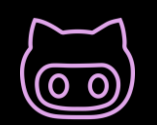

#### Open-source

Use a modified open-source client/server

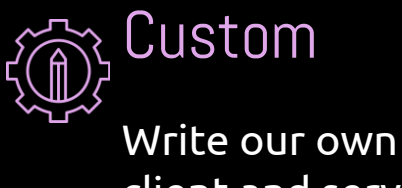

client and server

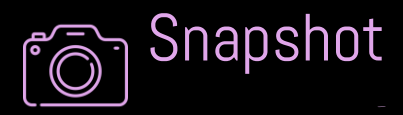

Use a snapshotbased fuzzer

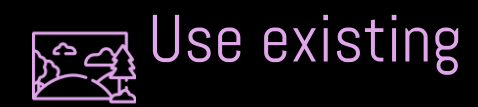

Tap into the client and server using legitimate APIs or code injection

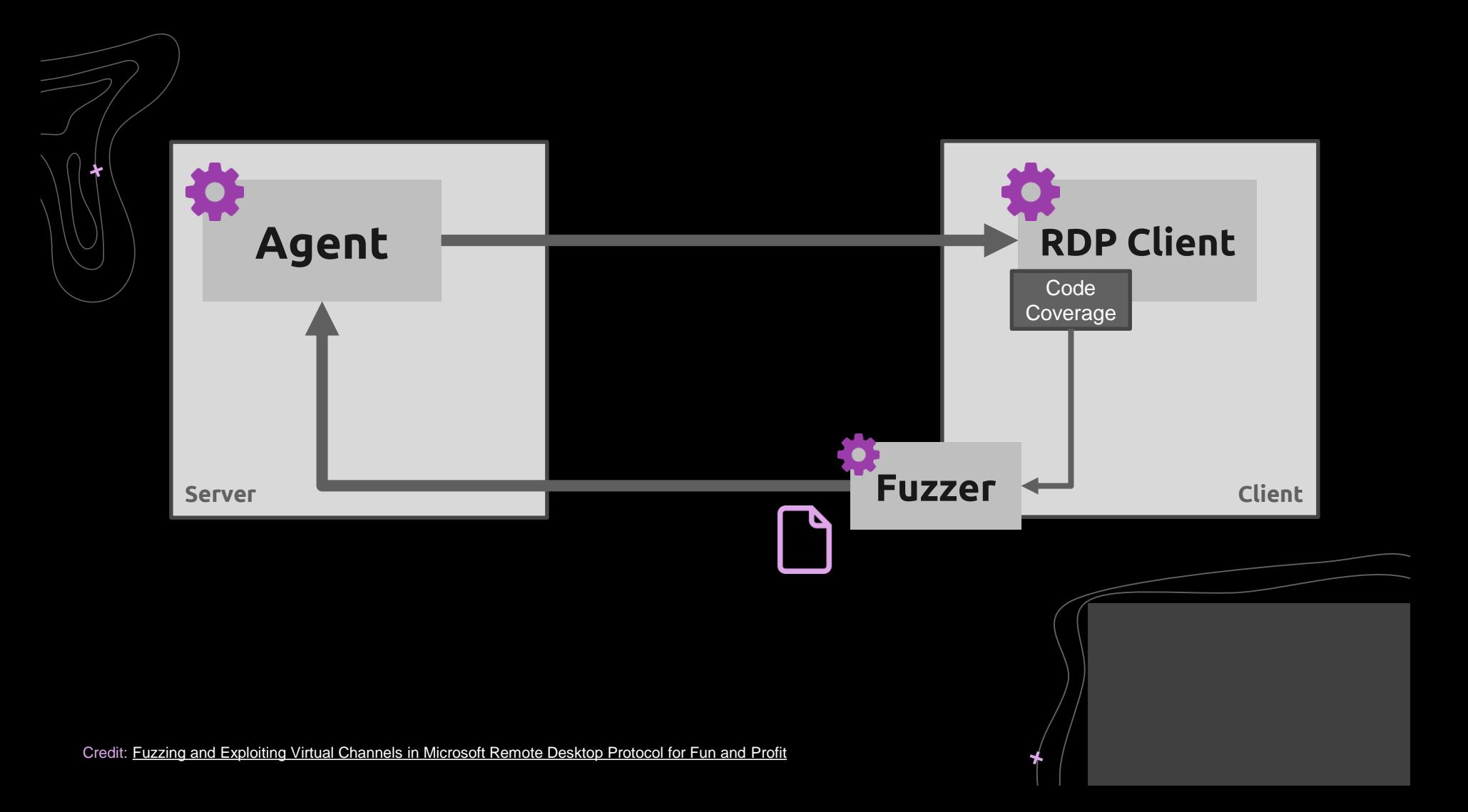

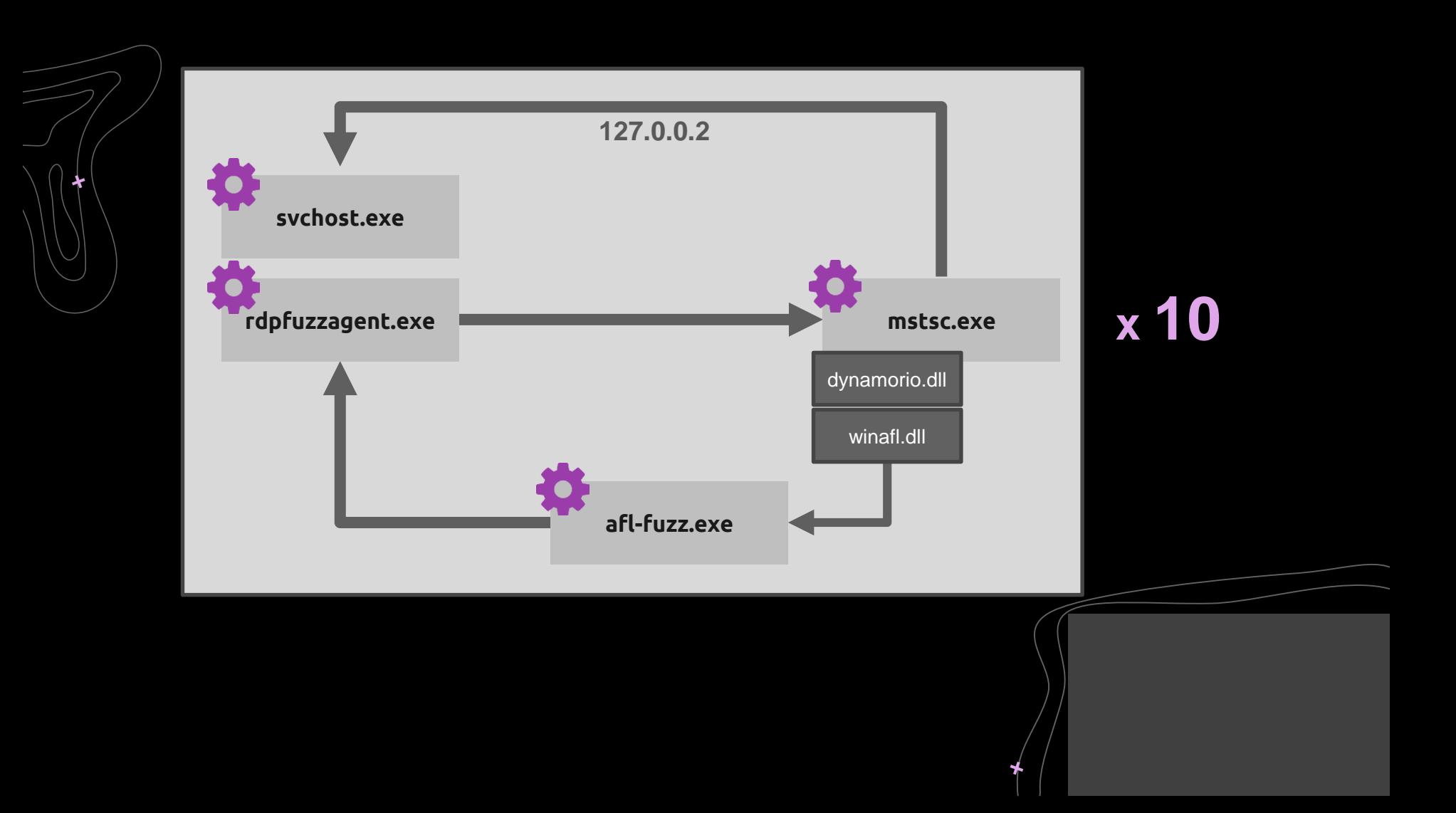

#### RDP Connection

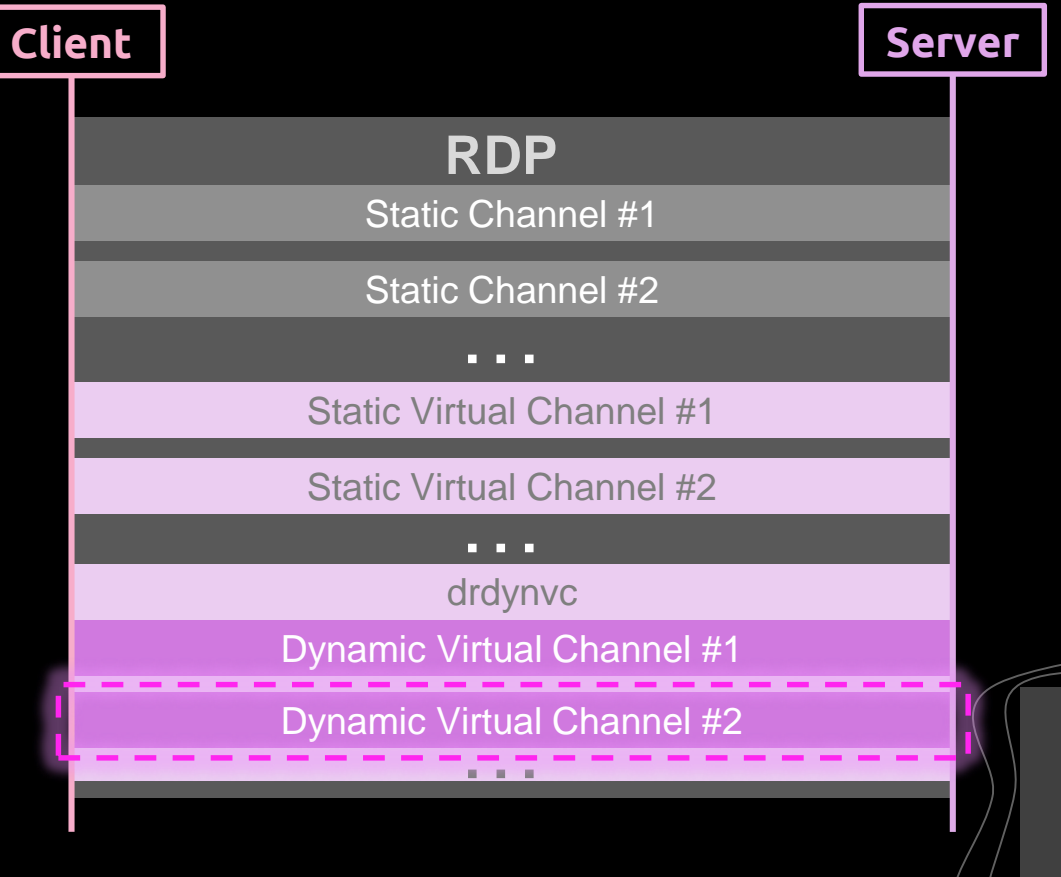

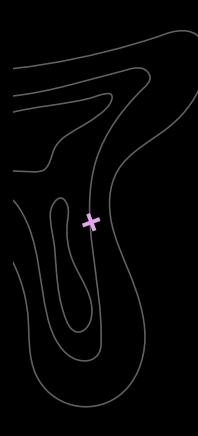

## DR Attach

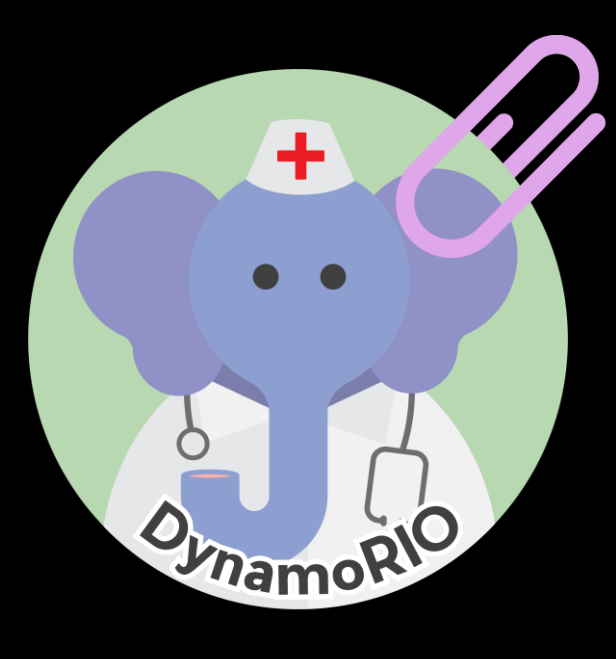

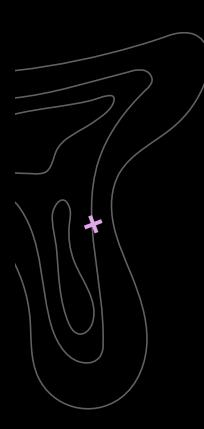

## Background Fuzzing

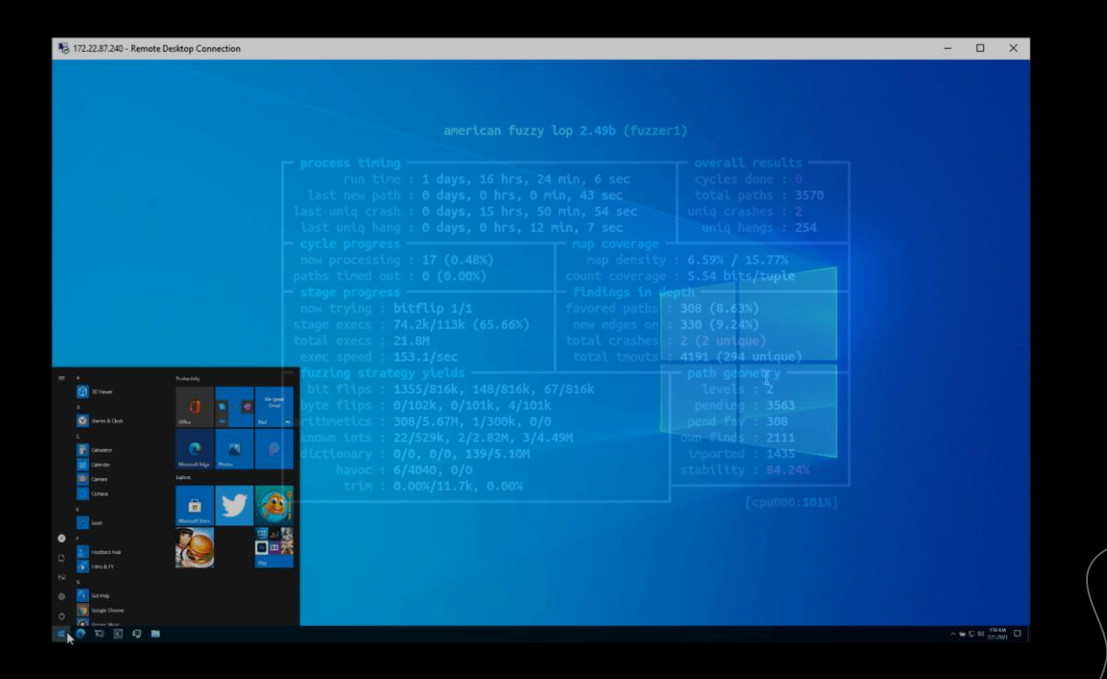

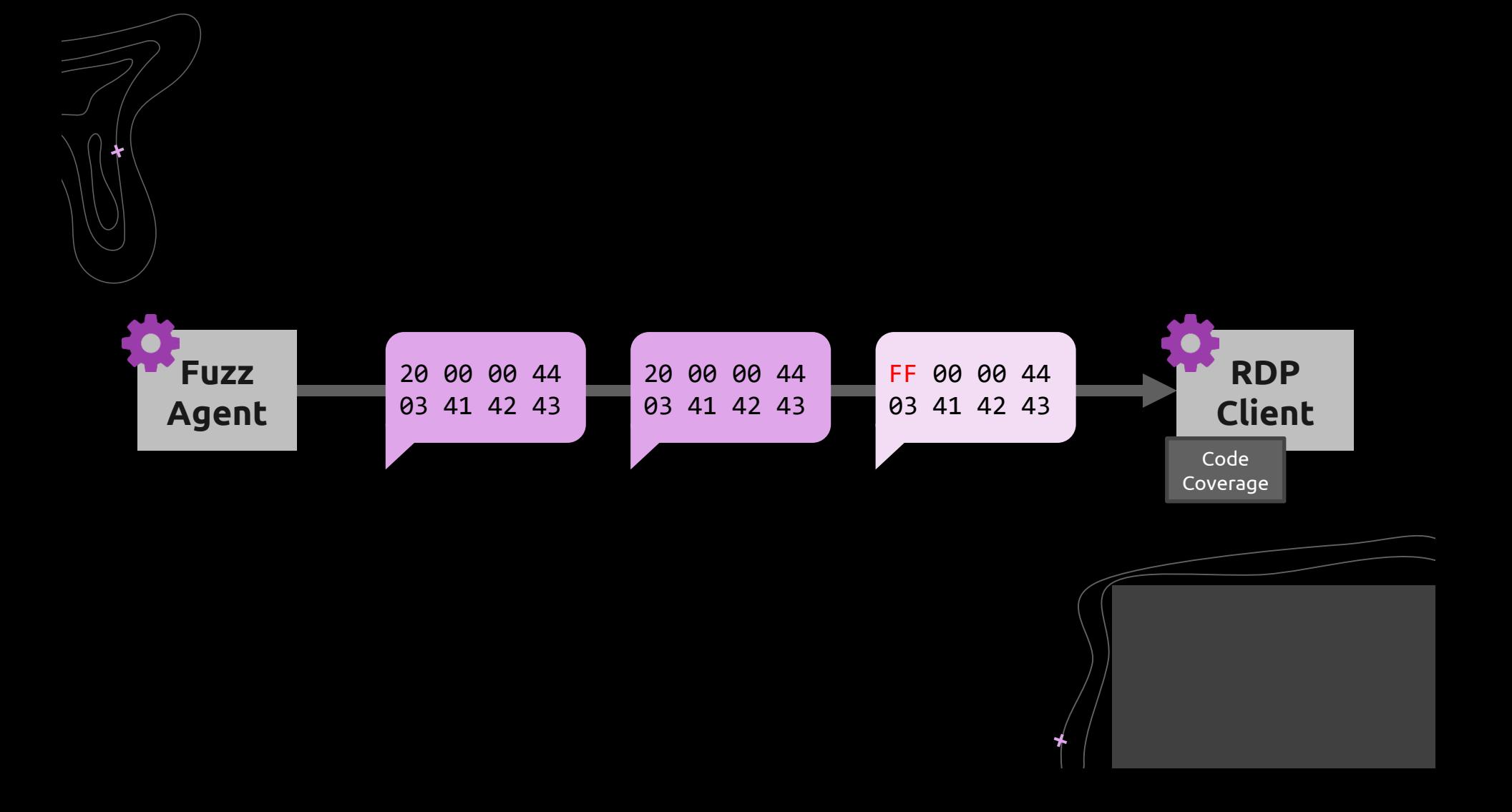

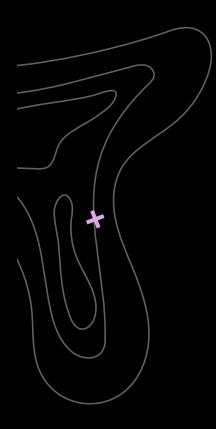

#### 2.2.1 RDPSND PDU Header (SNDPROLOG)

10/30/2020 - 2 minutes to read

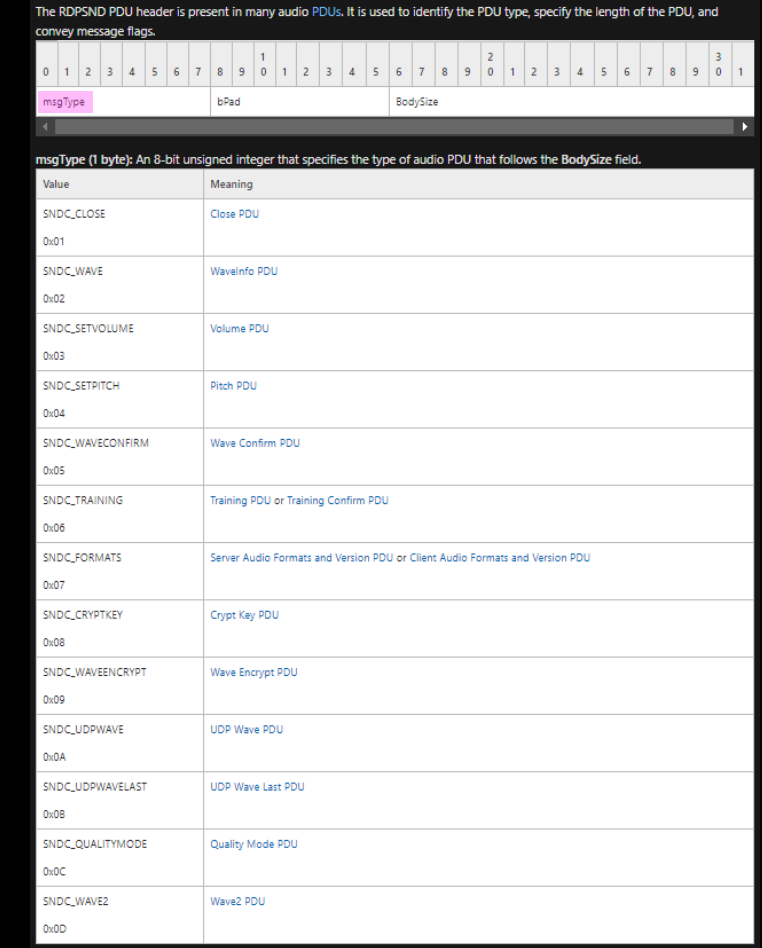

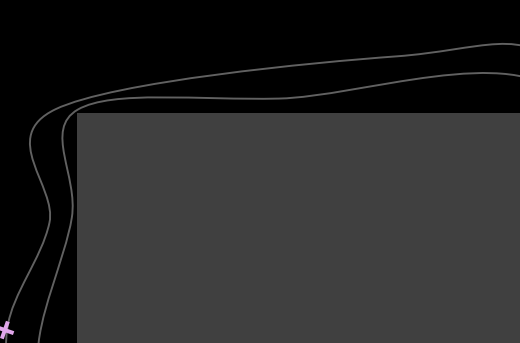

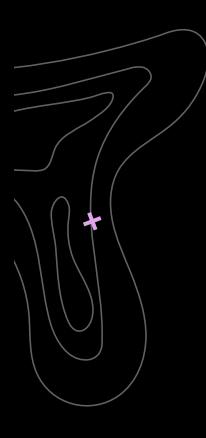

#### Statefulness

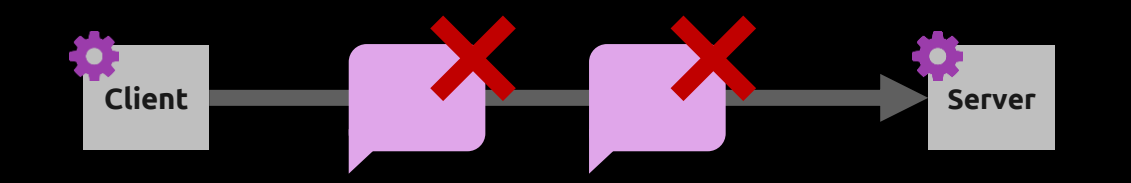

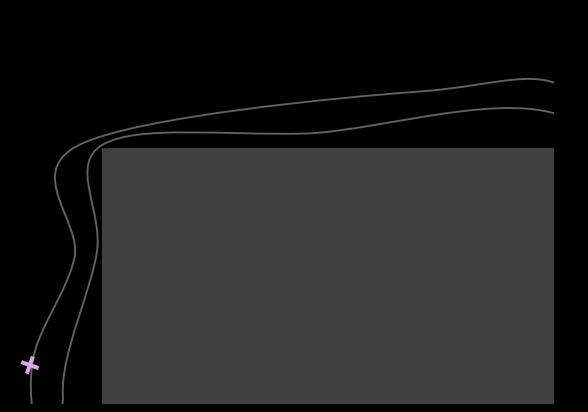

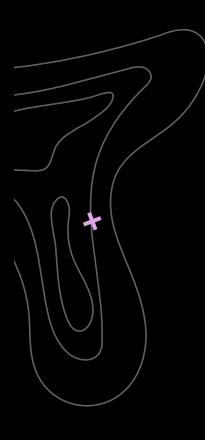

#### Statefulness

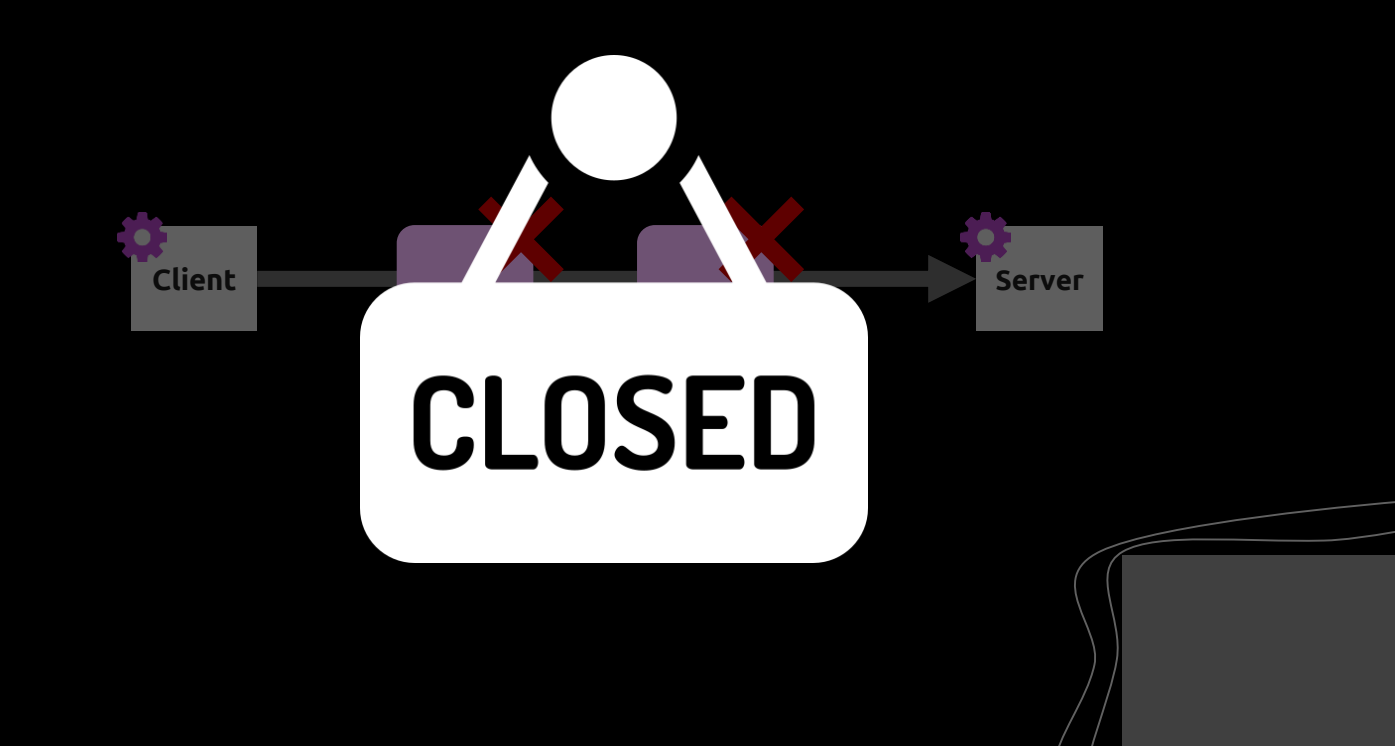

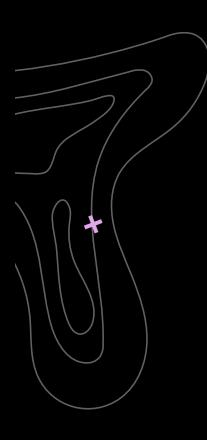

#### Statefulness

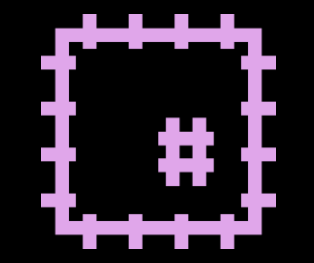

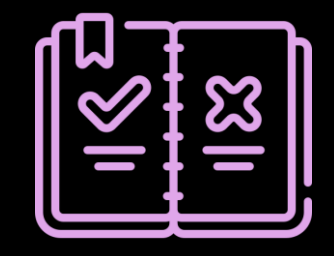

Code patches Grammar enforcement

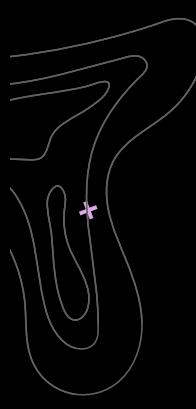

lea

mov

call

mov

test

jns

#### **Code Patches**

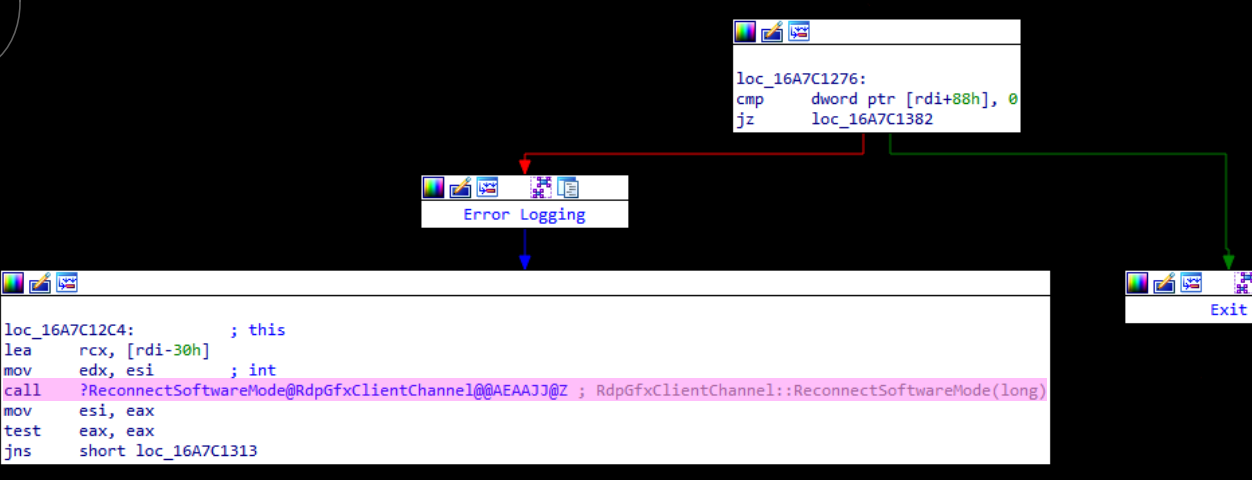

mstscax!RdpGfxClientChannel::OnDataReceived

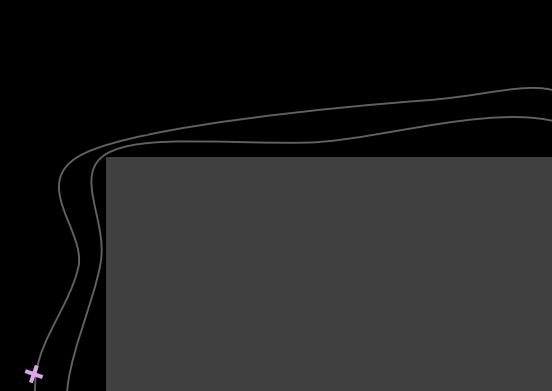

講面

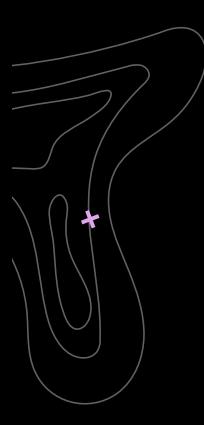

#### ◆ drwrap replace()

DR EXPORT bool drwrap replace (app pc original,

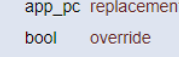

Replaces the application function that starts at the address original with the code at the address replacement.

Only one replacement is supported per target address. If a replacement already exists for original, this function fails unless override is true, in which case it replaces the prior replacement. To remove a replacement, pass NULL for replacement and true for override. When removing or replacing a prior replacement, existing replaced code in the code cache will be flushed lazily: i.e., there may be some execution in other threads after this call is made.

Only the first target replacement address in a basic block will be honored. All code after that address is removed.

When replacing a function, it is up to the user to ensure that the replacement mirrors the calling convention and other semantics of the original function. The replacement code will be executed as application code, NOT as client code.

Note

The priority of the app2app pass used here is DRMGR\_PRIORITY\_APP2APP\_DRWRAP and its name is DRMGR\_PRIORITY\_NAME\_DRWRAP.

**Returns** 

whether successful.

#### Grammar Enforcement

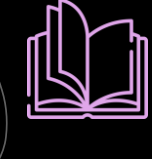

#### **Documentation**

Reading the docs

#### 10101  $110<sub>14</sub>$

#### RE

Analyzing the conditions within the code

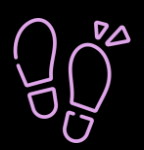

#### **Tracing**

Analyzing failed executions

#### Grammar Enforcement

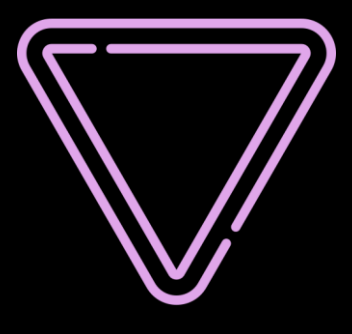

#### Limit Fuzzer

Grammar narrows down the input space

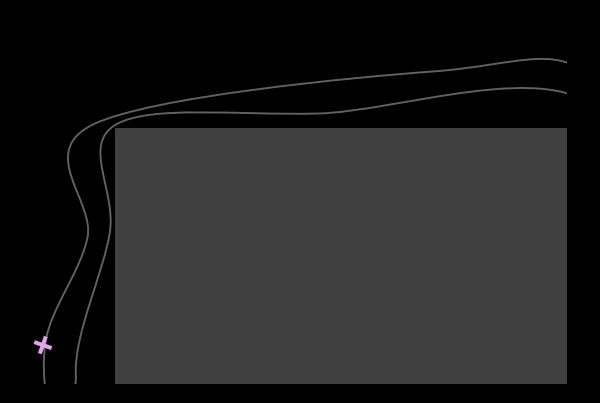

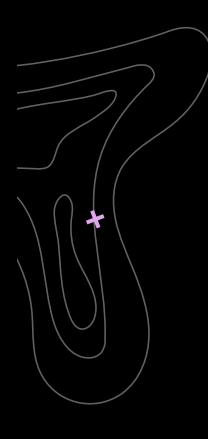

# Multi-input

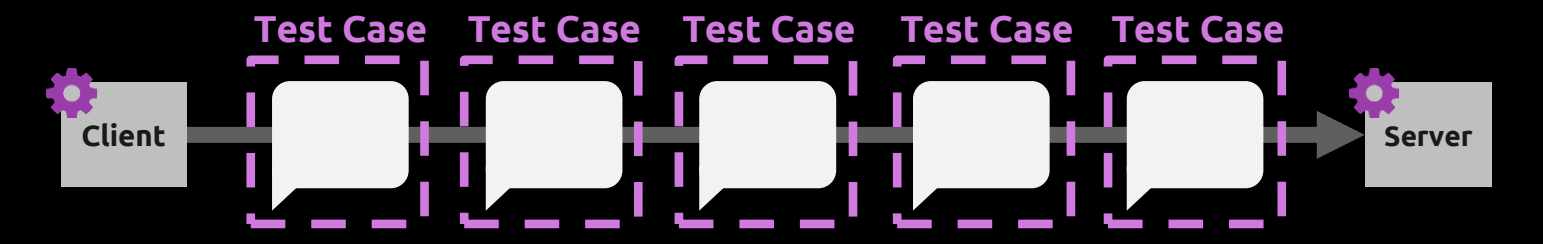

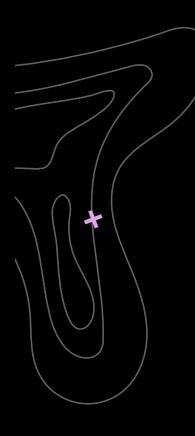

# Multi-input

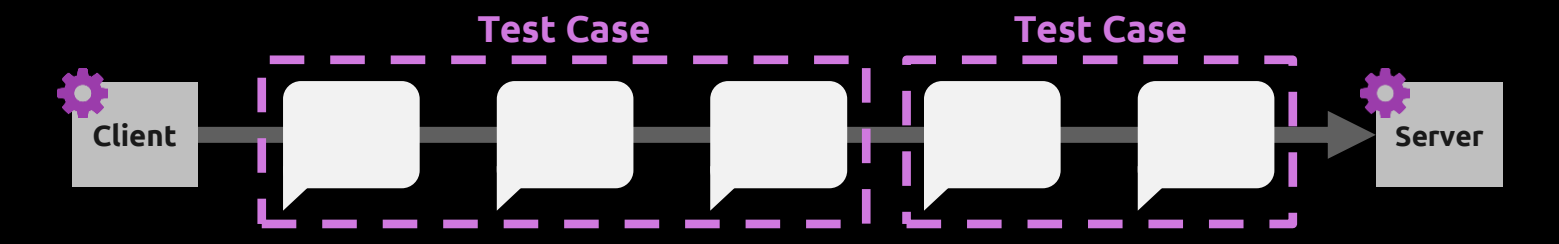

#### 2.2.2.9 RDPGFX\_CREATE\_SURFACE\_PDU

04/07/2021 • 2 minutes to read

The RDPGFX\_CREATE\_SURFACE\_PDU message is used to instruct the client to create a surface of a given width, height, and pixel format

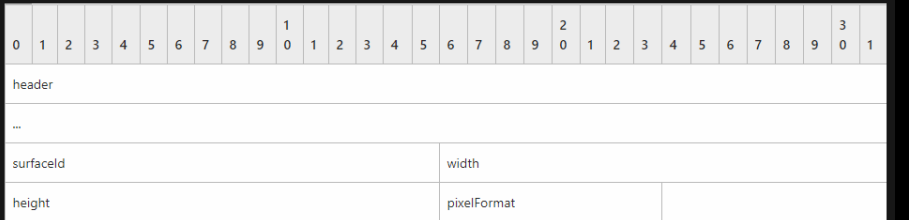

#### 2.2.2.15 RDPGFX\_MAP\_SURFACE\_TO\_OUTPUT\_PDU

02/14/2019 · 2 minutes to read

The RDPGFX\_MAP\_SURFACE\_TO\_OUTPUT\_PDU message is sent by the server to instruct the client to map a surface to a rectangular area of the Graphics Output Buffer (section 3.3.1.7) ADM element.

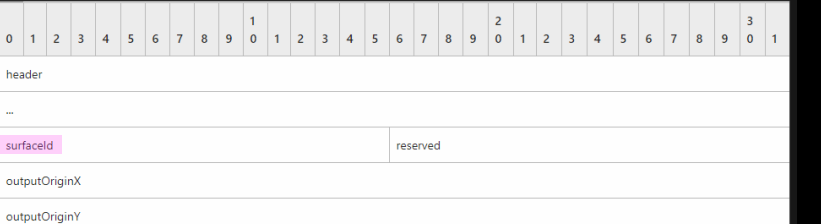

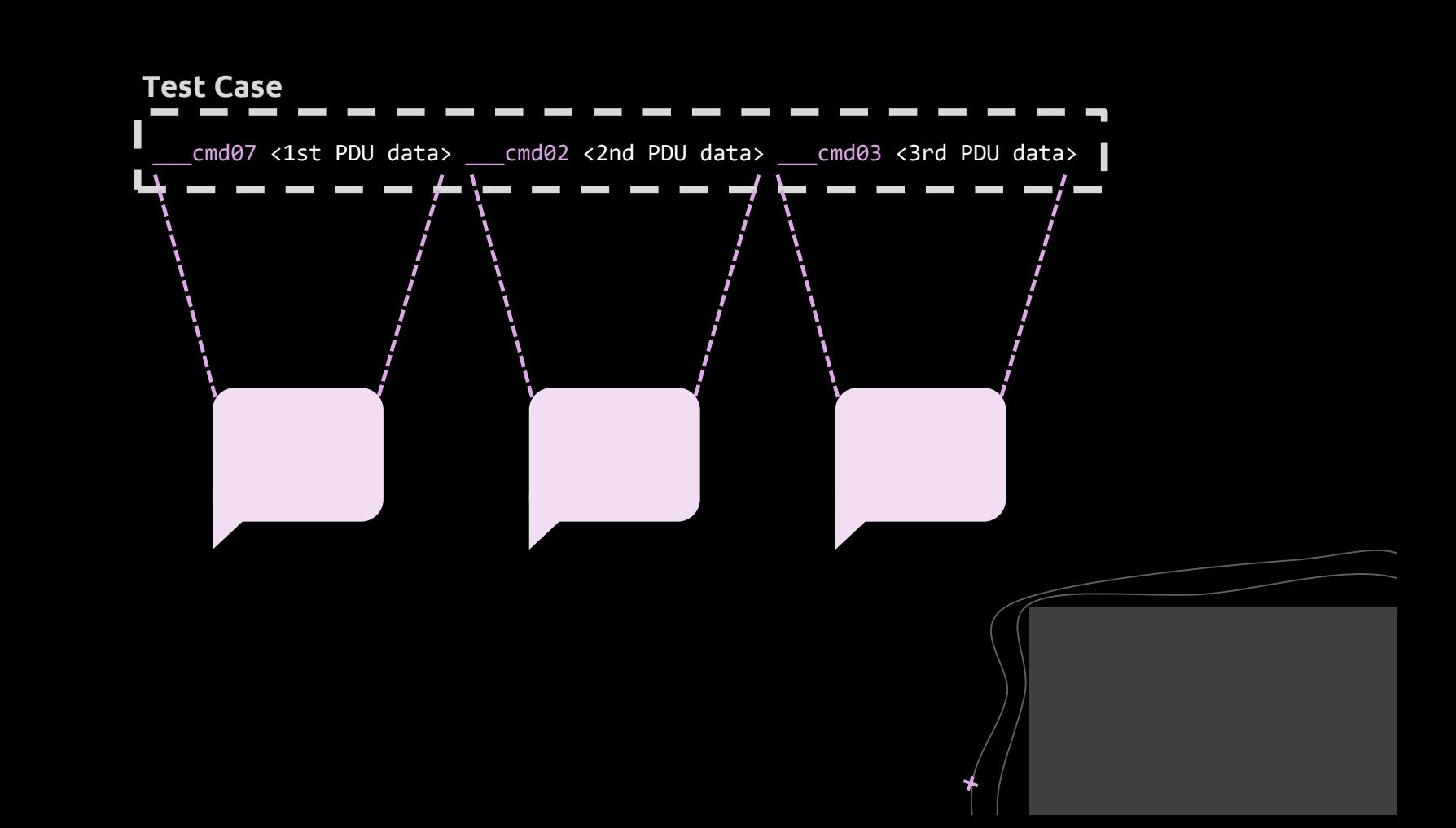

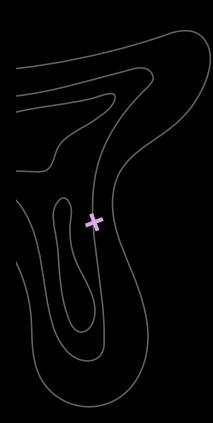

## Multi-channel Input

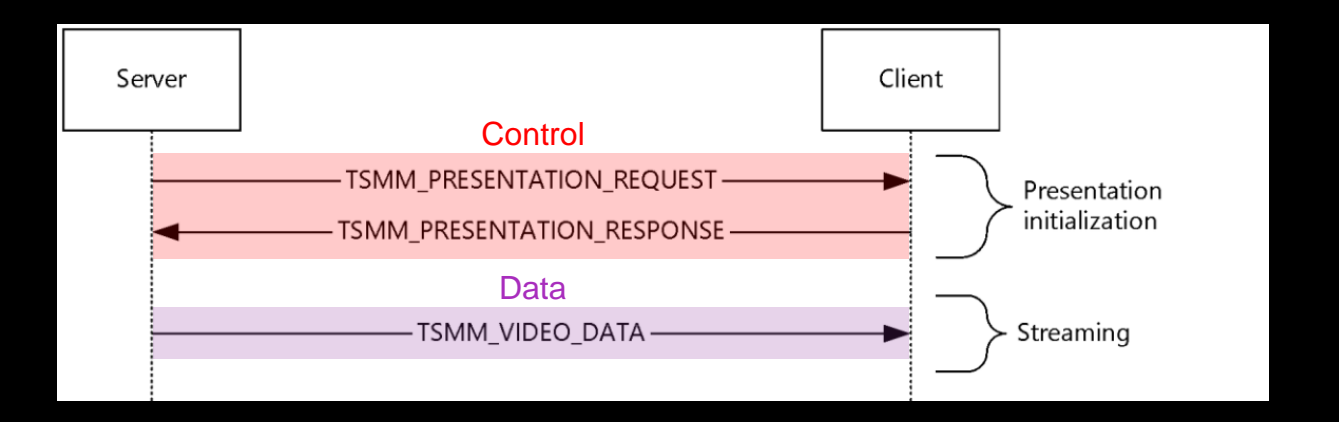

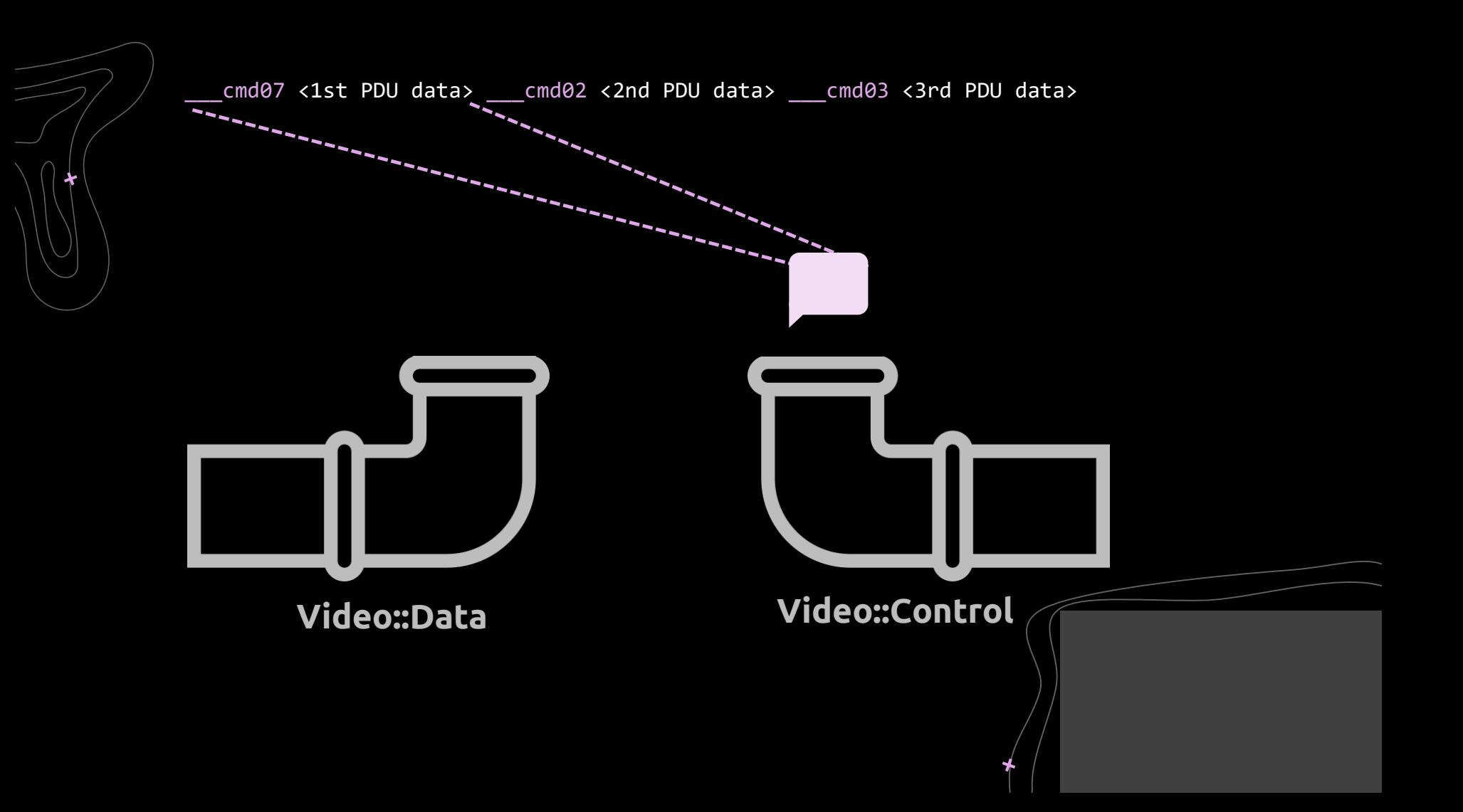

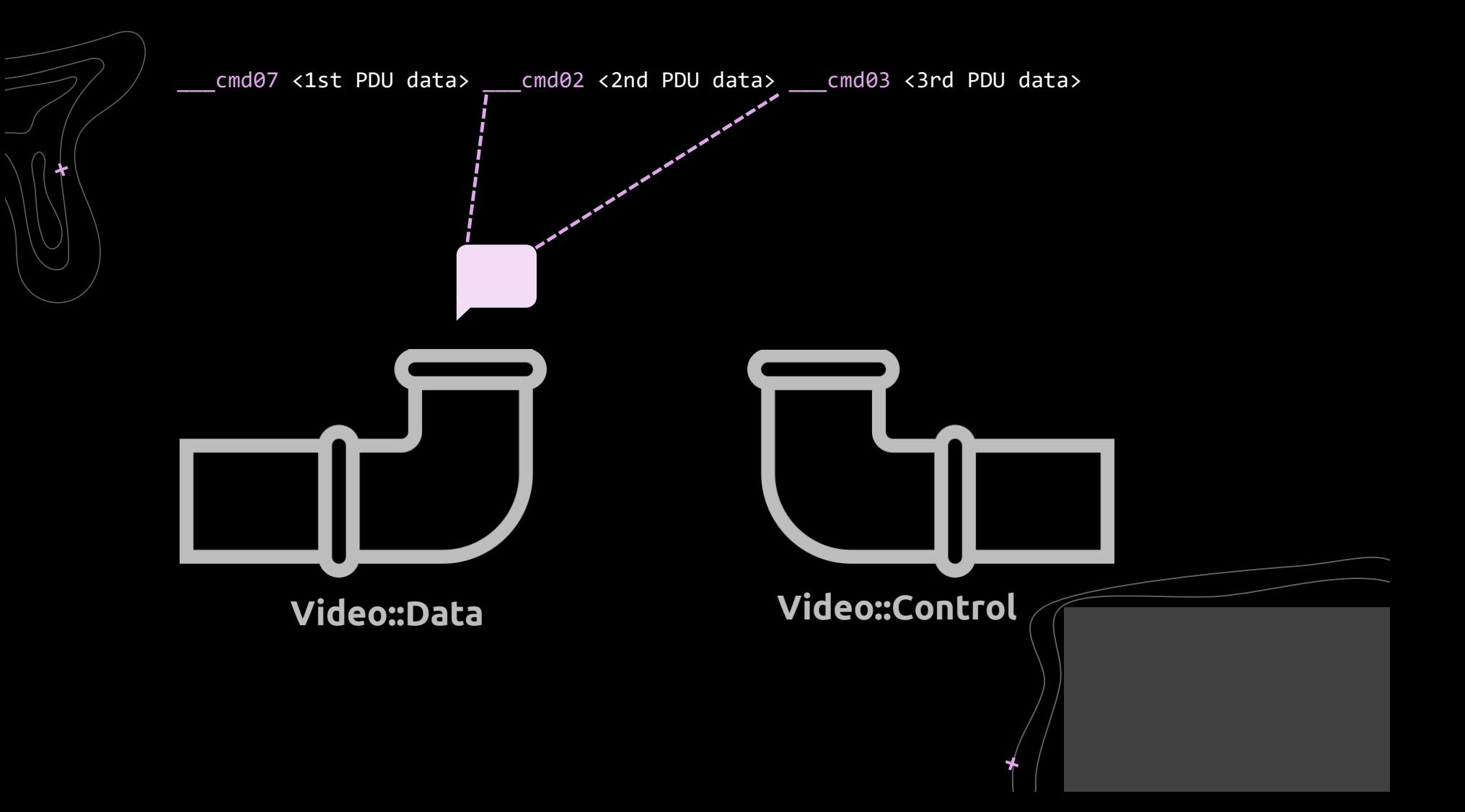

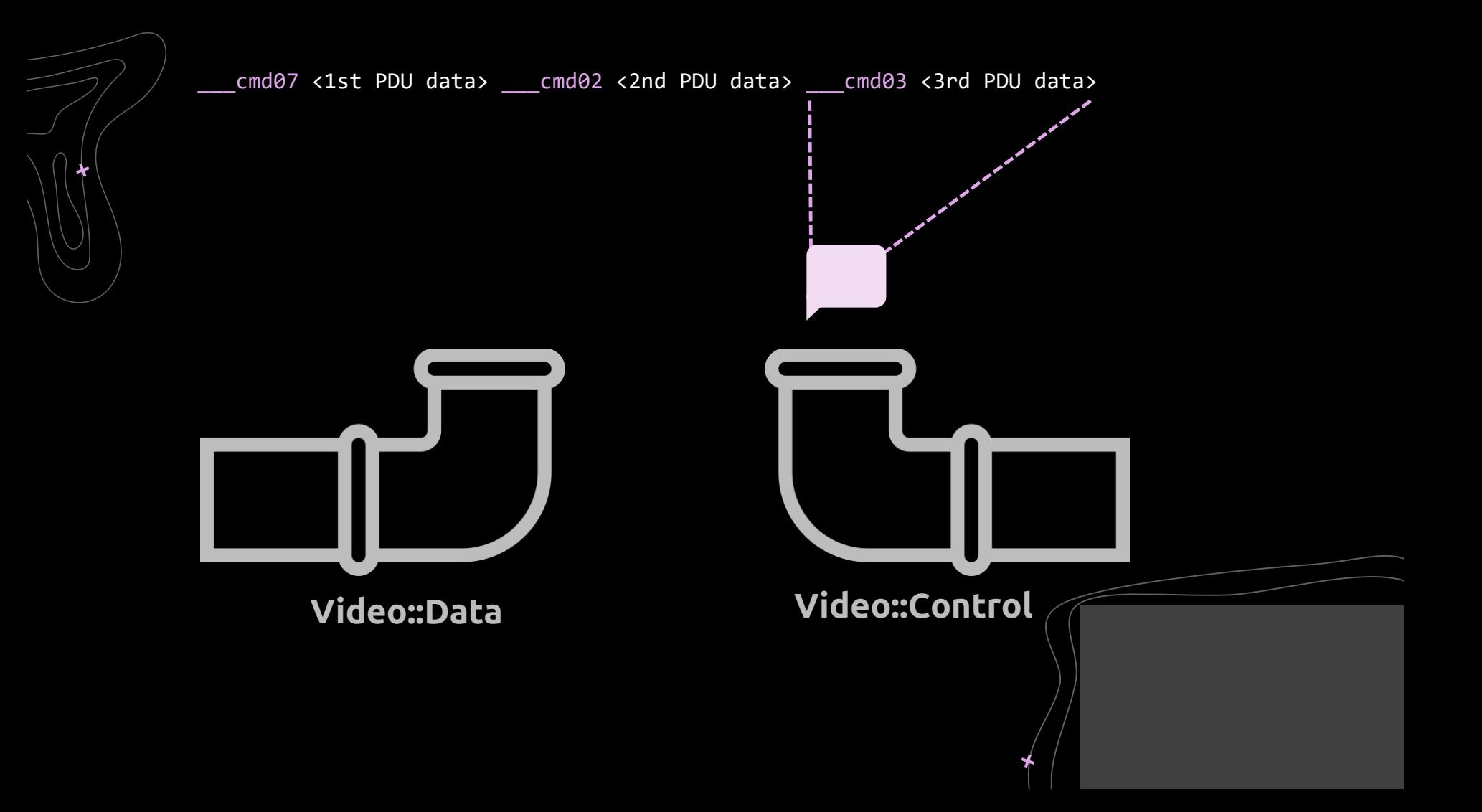

# Locating Target Functions

- Too many components
- [PDBDownloader](https://docs.microsoft.com/en-us/archive/blogs/webtopics/pdb-downloader) to download all relevant .pdb files
- grep/sls to get all the C<class-name>::OnDataReceived functions

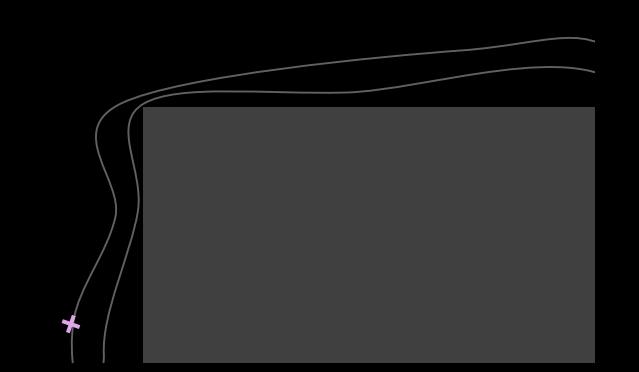

# R FEW A FEW FUZZING ITER

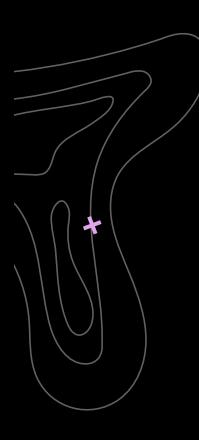

## Reproduction Issues

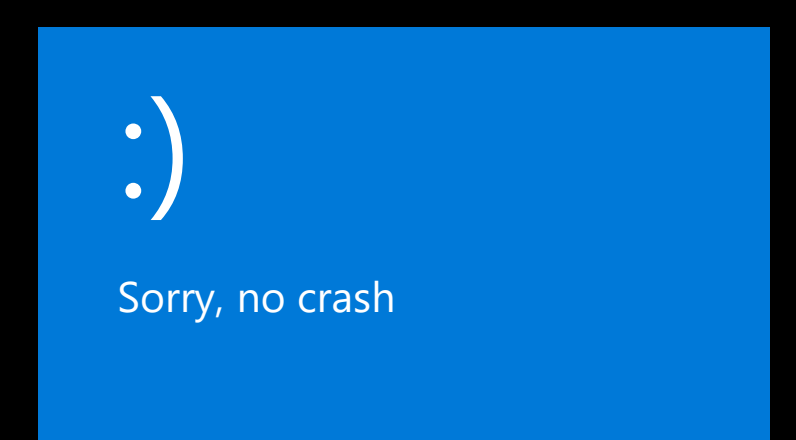

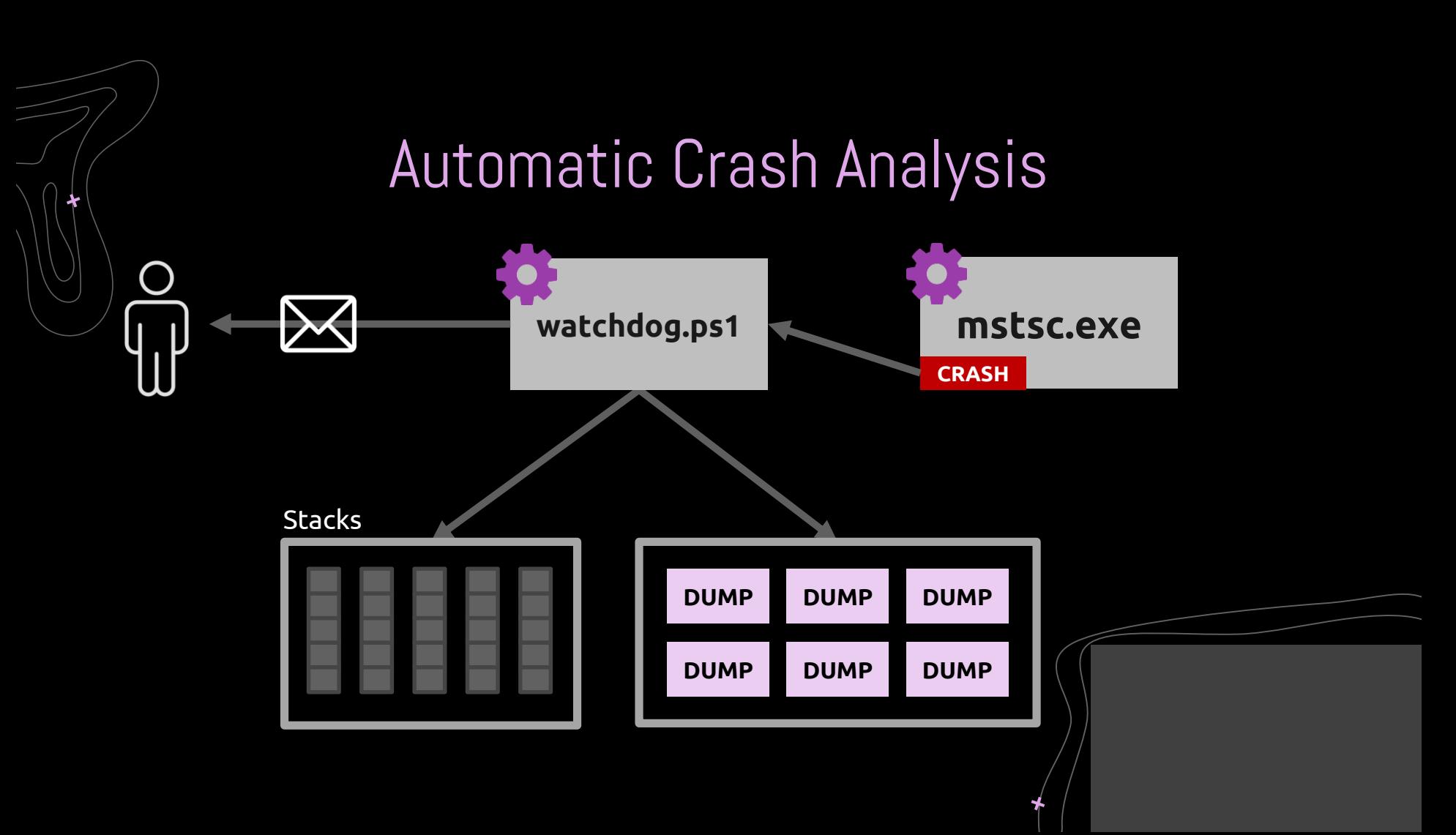

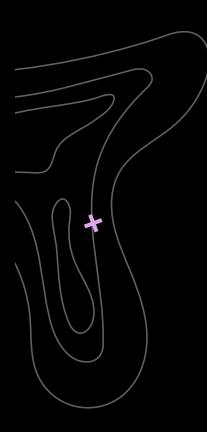

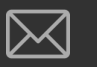

From rdpfuzzmonitor

Subject NEW CRASH in AS SERVER4 :)

mstscax!CRdpAudioController::OnWaveData+0x281 mstscax!CRdpAudioController::DataArrived+0x72f mstscax!CRdpAudioPlaybackChannelCallback::OnDataReceived+0x433 mstscax!CDynVCChannel::InvokeCallback+0x1b0 mstscax!CDynVCChannel::OnData+0x3aa mstscax!CDynVCPlugin::OnStaticDataReceived+0x14f mstscax!CStaticChannelCallback::OnDataReceived+0x24 mstscax!CCommonVCChannel::OpenProcEx+0x31e mstscax!CCommonVCChannel::static\_OpenProcEx+0xc6 mstscax!CChan::ChannelOnPacketReceived+0x179 mstscax!CSL::SLReceivedDataPacket+0x110 mstscax!CSL::OnPacketReceived+0x19d mstscax!CMCS::MCSRecvData+0x20f mstscax!CMCS::OnDataAvailable+0xdd mstscax!CTSX224Filter::OnDataAvailable+0x138 mstscax!CTscSslFilter::OnDataAvailable+0xda mstscax!CTSFilterTransport::OnDataAvailable\_TransportEvent+0x63 mstscax!CTSTransportStack::OnDataAvailable+0x106 mstscax!CTSTcpTransport::AsyncOnReadCompletedAsyncCallback::Invoke+0x60 mstscax!CTSMsg::Invoke+0xdc mstscax!CTSThread::RunAllQueueEvents+0x219 mstscax!CTSThread::internalMsgPump+0x91 mstscax!CTSThread::internalThreadMsgLoop+0x14d mstscax!CTSThread::ThreadMsgLoop+0x1c mstscax!CRCV::RCVMain+0x170 mstscax!CTSThread::TSStaticThreadEntry+0x258 mstscax!PAL\_System\_Win32\_ThreadProcWrapper+0x32 KERNEL32!BaseThreadInitThunk+0x14 ntdll!RtlUserThreadStart+0x21 Body

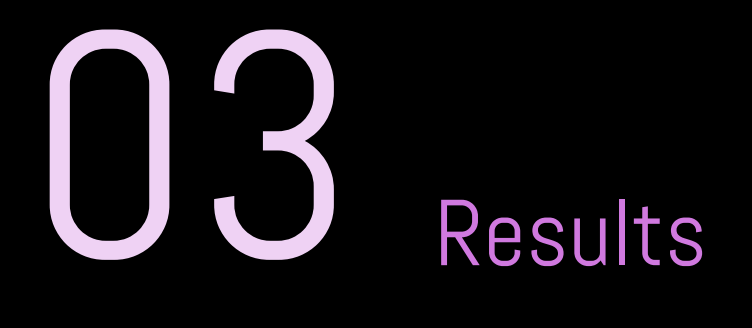

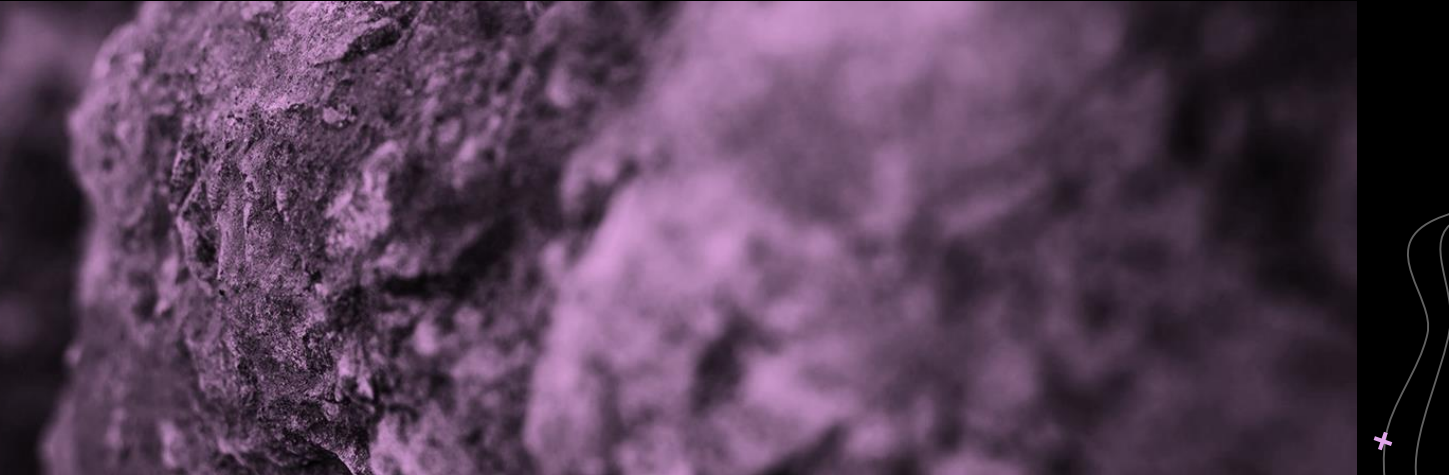

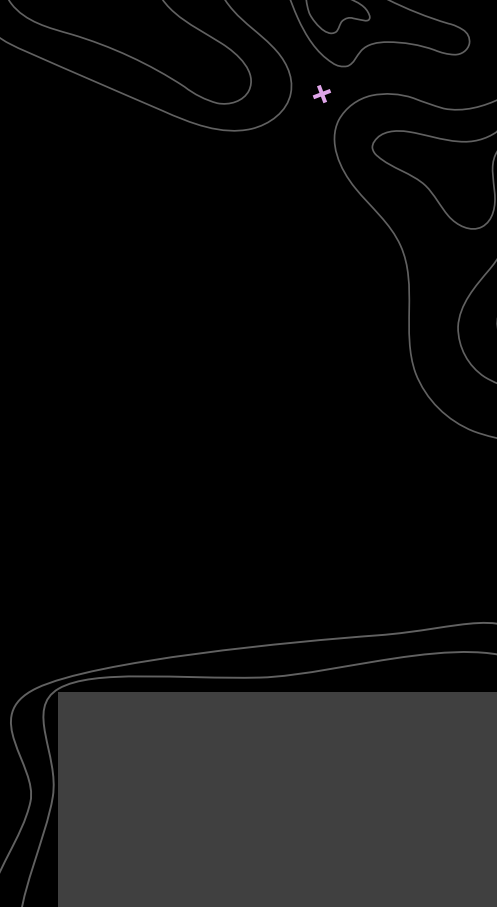

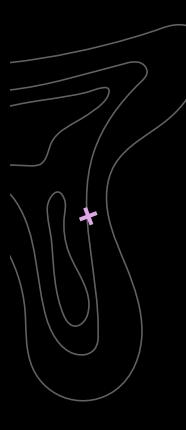

Summary stats <u>and the contract and the contract and the contract and the contract of the contract of the contract of the con</u>

Fuzzers alive : 10 Total run time : 0 days, 3 hours Total execs : 0 million Cumulative speed : 41.39 execs/sec Pending paths : 154 faves, 664 total Maximal coverage : 3.84% Average coverage : 3.01% Average stability : 15.56% Pending per fuzzer : 15.40 faves, 66.40 total (on average) Crashes found : 17 locally unique

 $\sim$ 1 month

Fuzzing duration

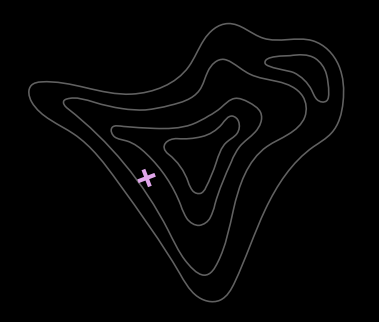

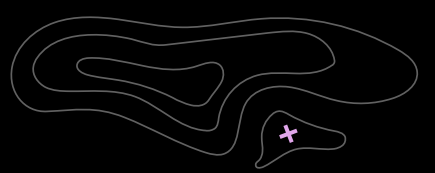

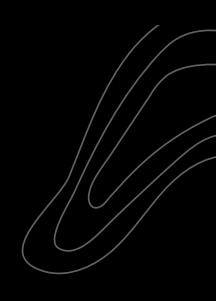

15

Channels fuzzed

**7** 

bugs

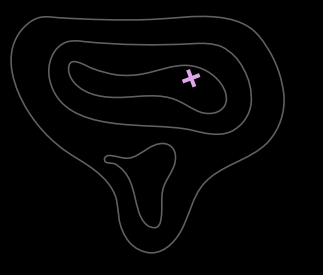

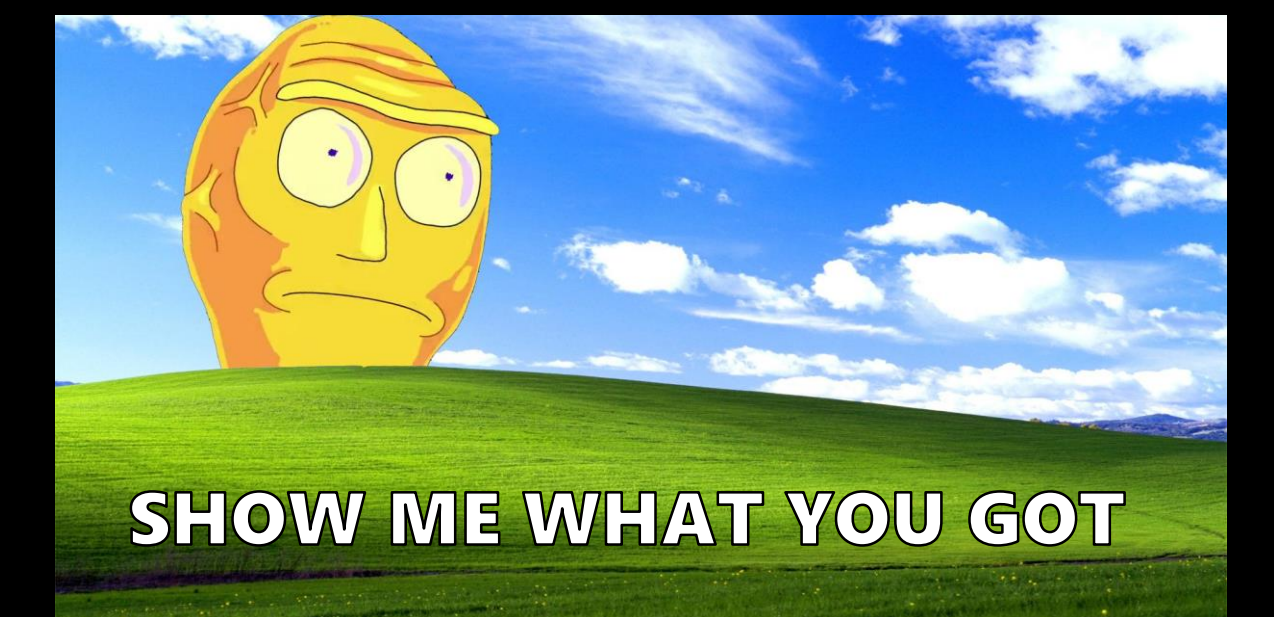

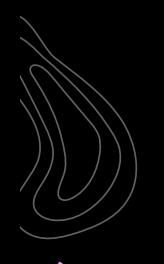

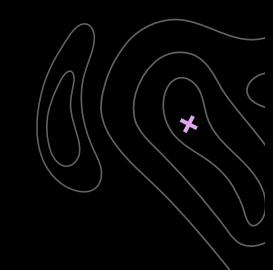

## AUDIO\_PLAYBACK Channel

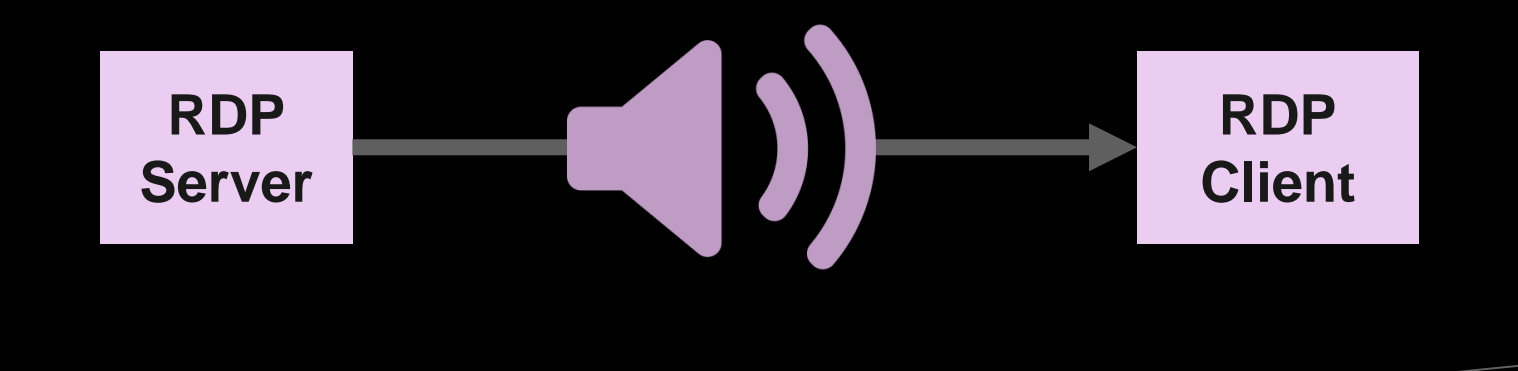

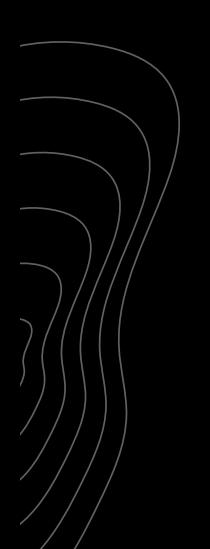

 $0:000 > 0$ ModLoad: 00007ff8`ca9d0000 00007ff8`ca9f4000 C:\Windows\SYSTEM32\edputil.dll (ac9c.e600): Access violation - code c0000005 (first/second chance not available) First chance exceptions are reported before any exception handling. This exception may be expected and handled. Time Travel Position: CFC0:0 mstscax!CRdpAudioController::OnWaveData+0x281: 00007ff8'5314b9e1 0fb739 edi.word ptr [rcx] ds:800022b7`167fc3cf=????  $movzx$  $0:003$  k # Child-SP RetAddr Call Site mstscax!CRdpAudioController::OnWaveData+0x281 00 00000053'1f17ec50 00007ff8'5314b4cf 01 00000053'1f17ed10 00007ff8'531831e3 mstscax!CRdpAudioController::DataArrived+0x72f 02 00000053'1f17ed90 00007ff8'53160070 mstscax!CRdpAudioPlaybackChannelCallback::OnDataReceived+0x433 03 00000053'1f17edf0 00007ff8'5315354a mstscax!CDynVCChannel::InvokeCallback+0x1b0 mstscax!CDvnVCChannel::OnData+0x3aa 04 00000053'1f17ee70 00007ff8'53152bf7 05 00000053'1f17ef20 00007ff8'53152a94 mstscax!CDvnVCPlugin::OnStaticDataReceived+0x14f 06 00000053'1f17ef90 00007ff8'53165c2e mstscax!CStaticChannelCallback::OnDataReceived+0x24 07 00000053'1f17efd0 00007ff8'531658b6 mstscax!CCommonVCChannel::OpenProcEx+0x31e 08 00000053'1f17f010 00007ff8'53124c71 mstscax!CCommonVCChannel::static OpenProcEx+0xc6 mstscax!CChan::ChannelOnPacketReceived+0x179 09 00000053'1f17f060 00007ff8'53124784 mstscax!CSL::SLReceivedDataPacket+0x110 0a 00000053'1f17f320 00007ff8'53123f4d 0b 00000053'1f17f390 00007ff8'53149a3f mstscax!CSL::OnPacketReceived+0x19d 0c 00000053'1f17f410 00007ff8'53148bcd mstscax!CMCS::MCSRecvData+0x20f 0d 00000053'1f17f490 00007ff8'5314fea8 mstscax!CMCS::OnDataAvailable+0xdd mstscax!CTSX224Filter::OnDataAvailable+0x138 0e 00000053'1f17f520 00007ff8'53157aaa 0f 00000053'1f17f5b0 00007ff8'53178233 mstscax!CTscSslFilter::OnDataAvailable+0xda mstscax!CTSFilterTransport::OnDataAvailable TransportEvent+0x63 10 00000053'1f17f600 00007ff8'5316b296 11 00000053'1f17f640 00007ff8'530fcdc0 mstscax!CTSTransportStack::OnDataAvailable+0x106 mstscax!CTSTcpTransport::AsyncOnReadCompletedAsyncCallback::Invoke+0x60 12 00000053'1f17f6c0 00007ff8'53102db4 13 00000053'1f17f6f0 00007ff8'531045d9 mstscax!CTSMsg::Invoke+0xdc mstscax!CTSThread::RunAllQueueEvents+0x219 14 00000053'1f17f720 00007ff8'531030c9 15 00000053'1f17f7a0 00007ff8'5310415d mstscax!CTSThread::internalMsgPump+0x91 16 00000053'1f17f810 00007ff8'5319951c mstscax!CTSThread::internalThreadMsgLoop+0x14d 17 00000053'1f17fab0 00007ff8'5352e904 mstscax!CTSThread::ThreadMsgLoop+0x1c 18 00000053'1f17faf0 00007ff8'533e1428 mstscax!CRCV::RCVMain+0x170 19 00000053'1f17fb50 00007ff8'533e9b42 mstscax!CTSThread::TSStaticThreadEntry+0x258 1a 00000053'1f17fbb0 00007ff8'd81c7034 mstscax!PAL System Win32 ThreadProcWrapper+0x32 1b 00000053'1f17fbe0 00007ff8'd847d0d1 KFRNFL32!BaseThreadInitThunk+0x14 1c 00000053'1f17fc10 00000000'00000000

ntdll!RtlUserThreadStart+0x21

# Crashing Input

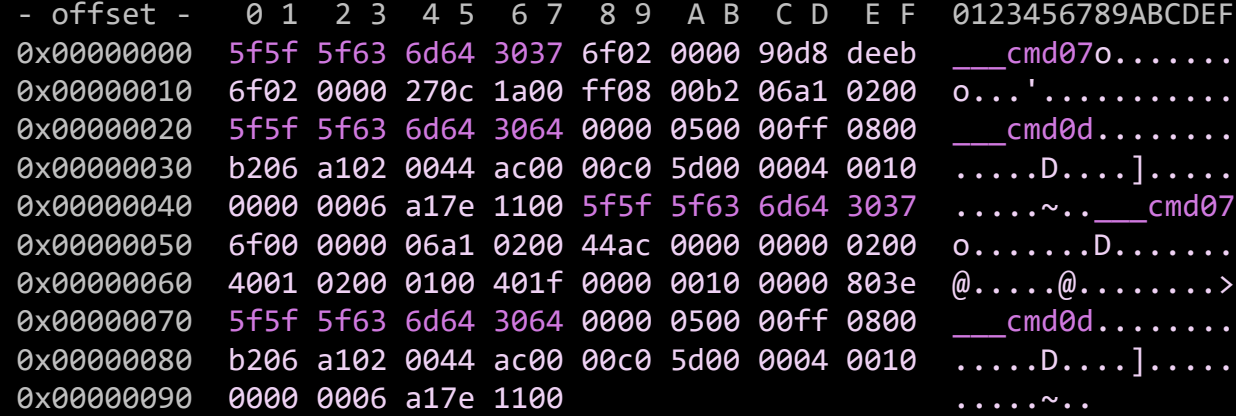

```
// mstscax!CRdpAudioController::OnWaveData
last format = pThis ->last format;
format_from_msg = *((unsigned _int16*)msg + 3);
if (last_format != format_from_msg)
       // Treat format change
       v5 = CRdpAudioController::OnNewFormat(pThis, (-int64*)format from msg);pThis ->last format = last format = format from msg;
formats array = (AUDIO FORMAT**)pThis-&+formatArray;current wFormatTag = formats_array[last_format]->wFormatTag;
```
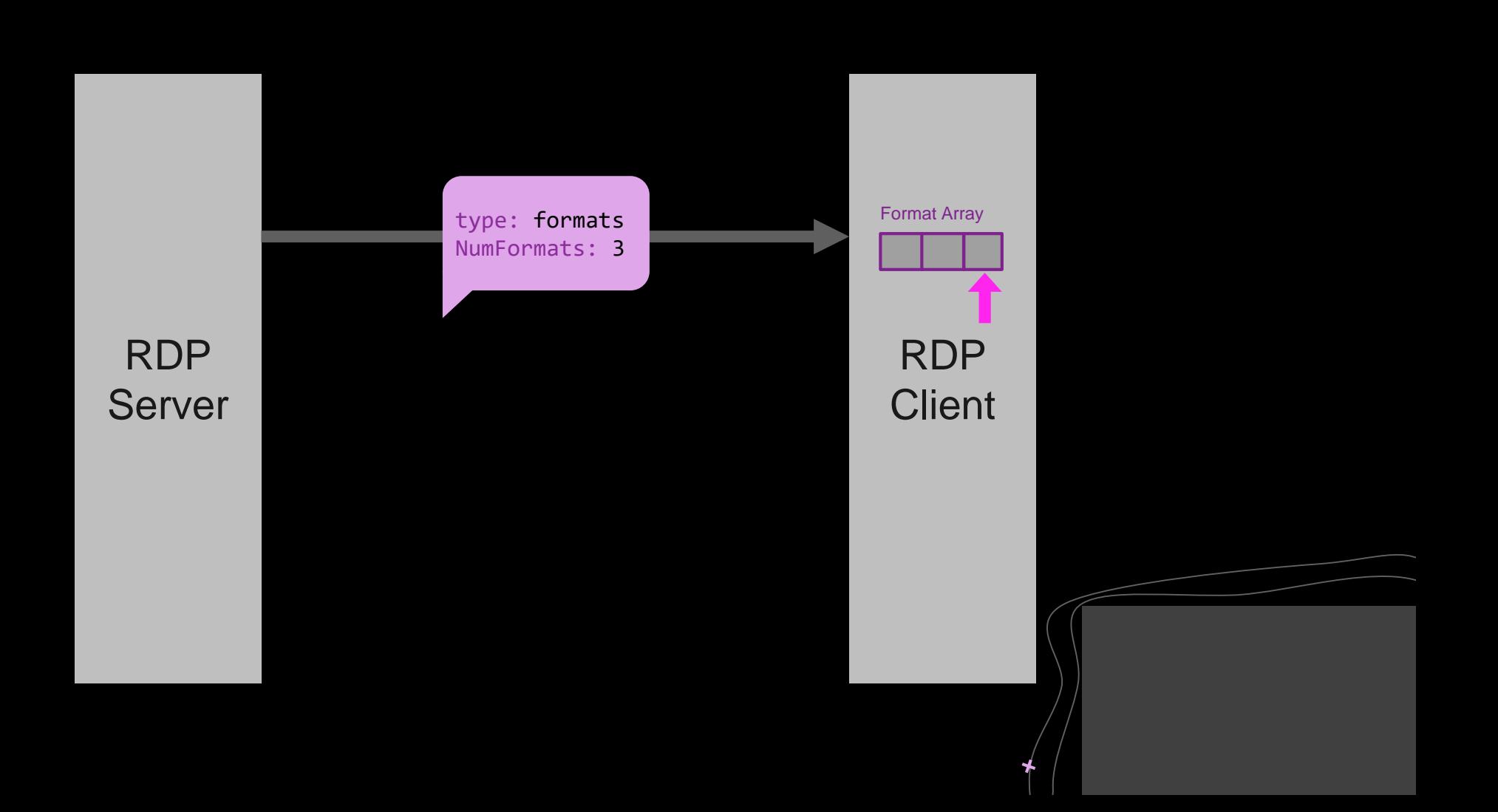

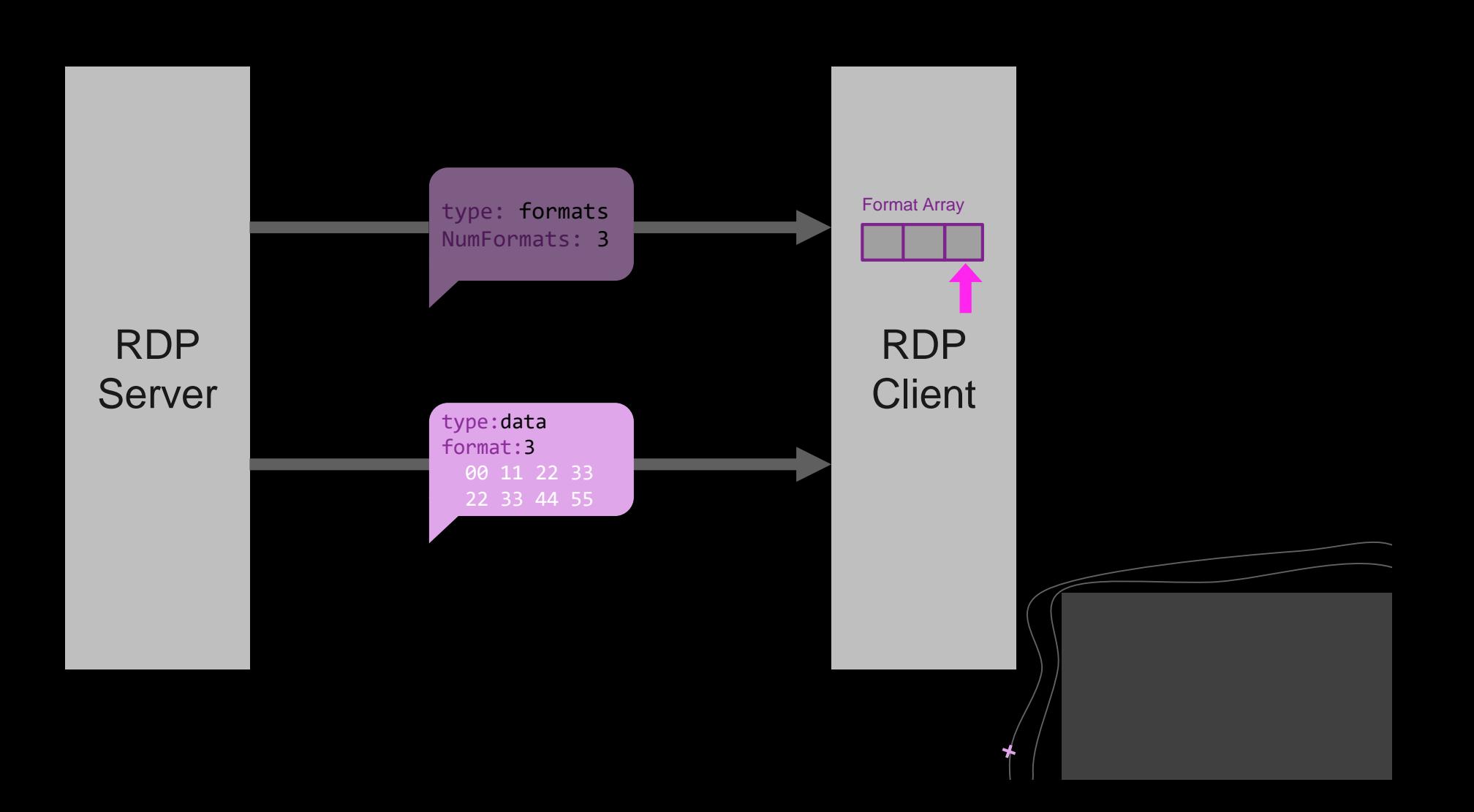

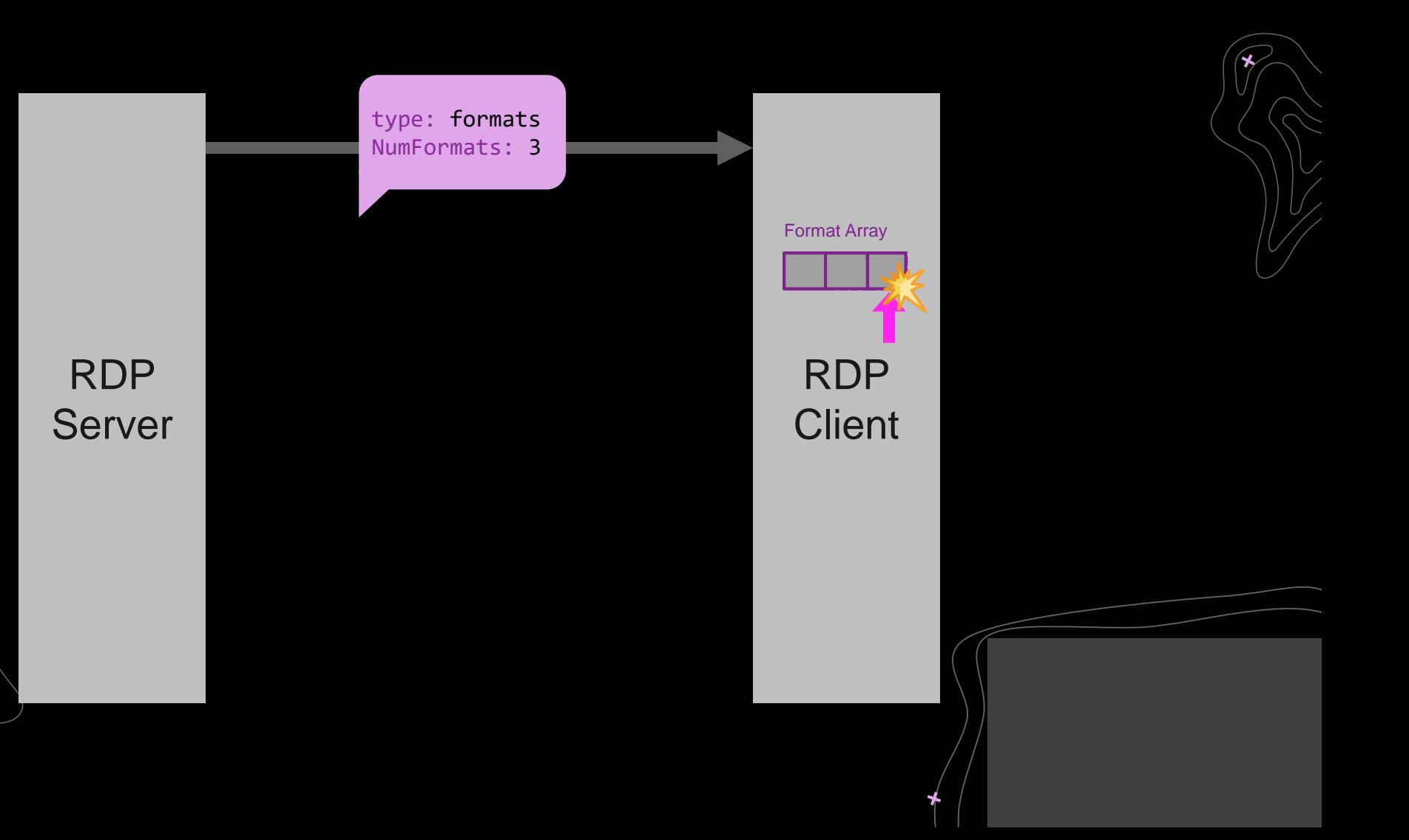

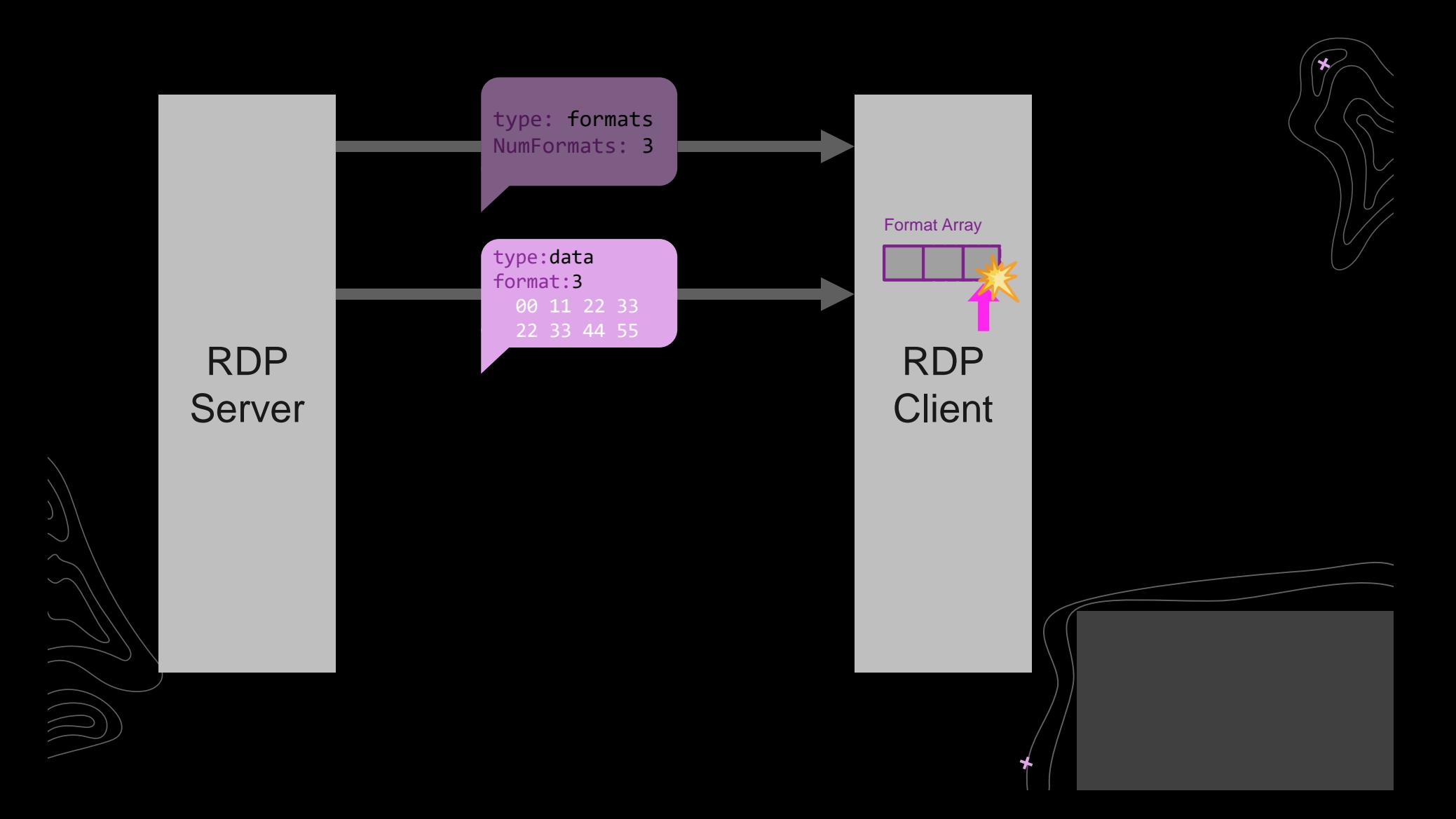

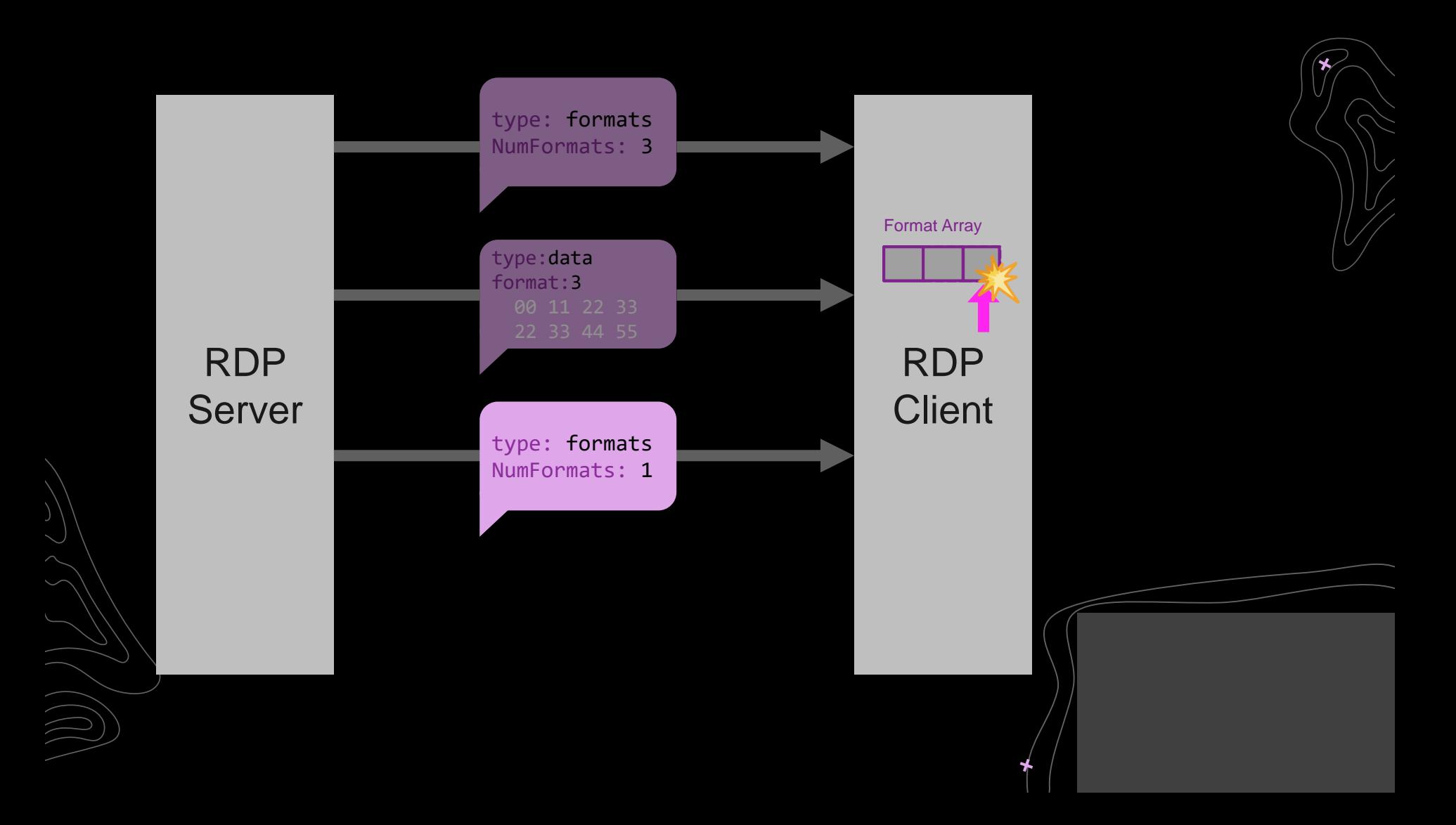

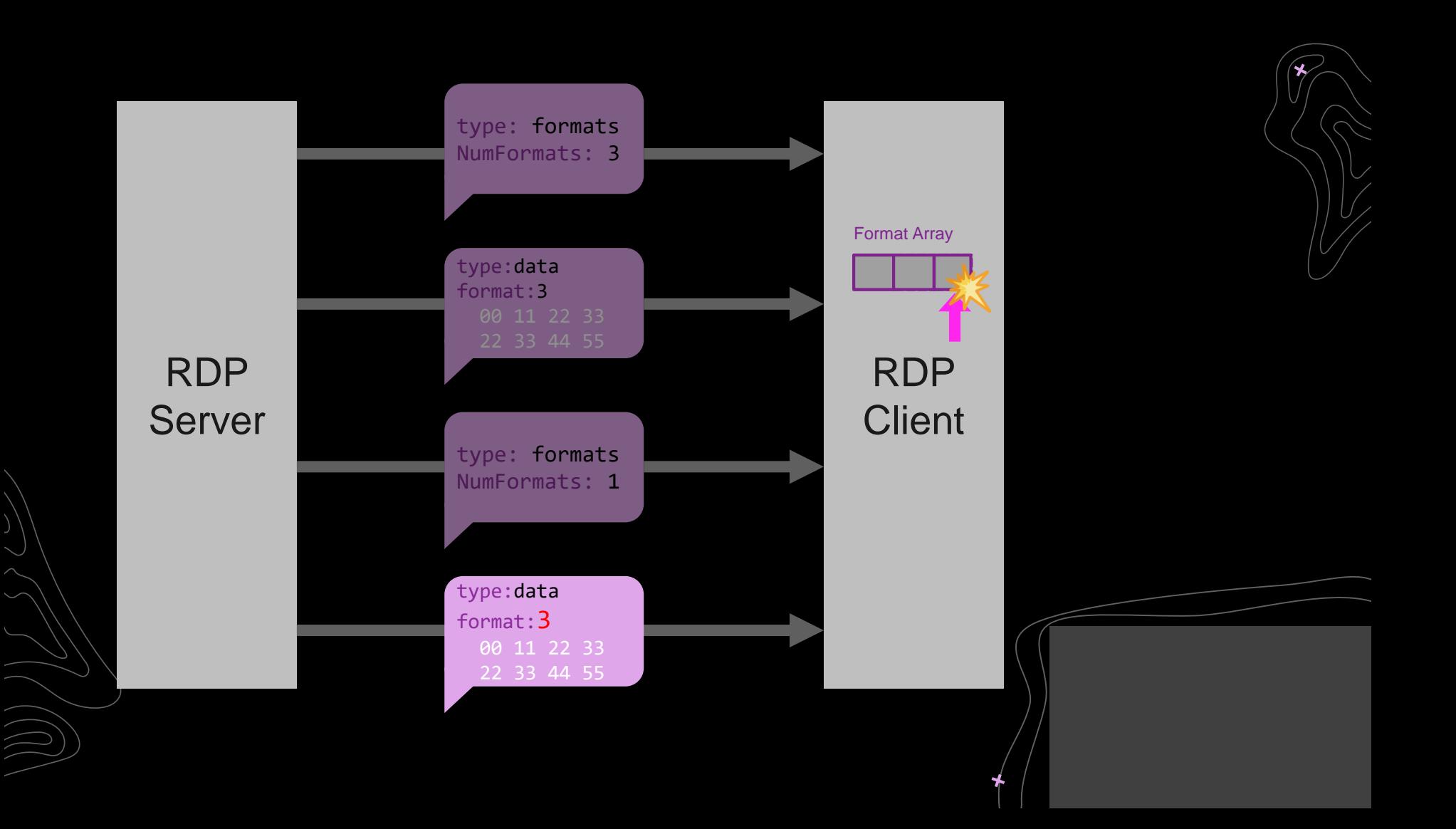

```
// mstscax!CRdpAudioController::OnWaveData
last format = pThis ->last format;
format_from_msg = *((unsigned __int16*)msg + 3);
if (last format != format from msg)
\{// Treat format change
        v5 = CRdpAudioController::OnNewFormat(pThis, (-int64*)format_from_msg);pThis ->last format = last format = format from msg;
}
formats array = (AUDIO FORMAT**)pThis->formatArray;current wFormatTag = formats array[last format]->wFormatTag;
```
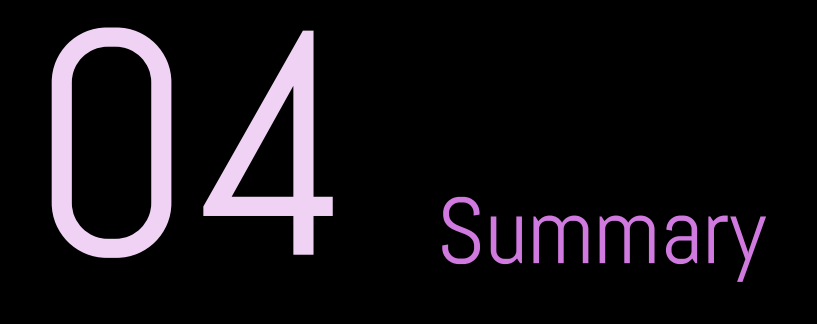

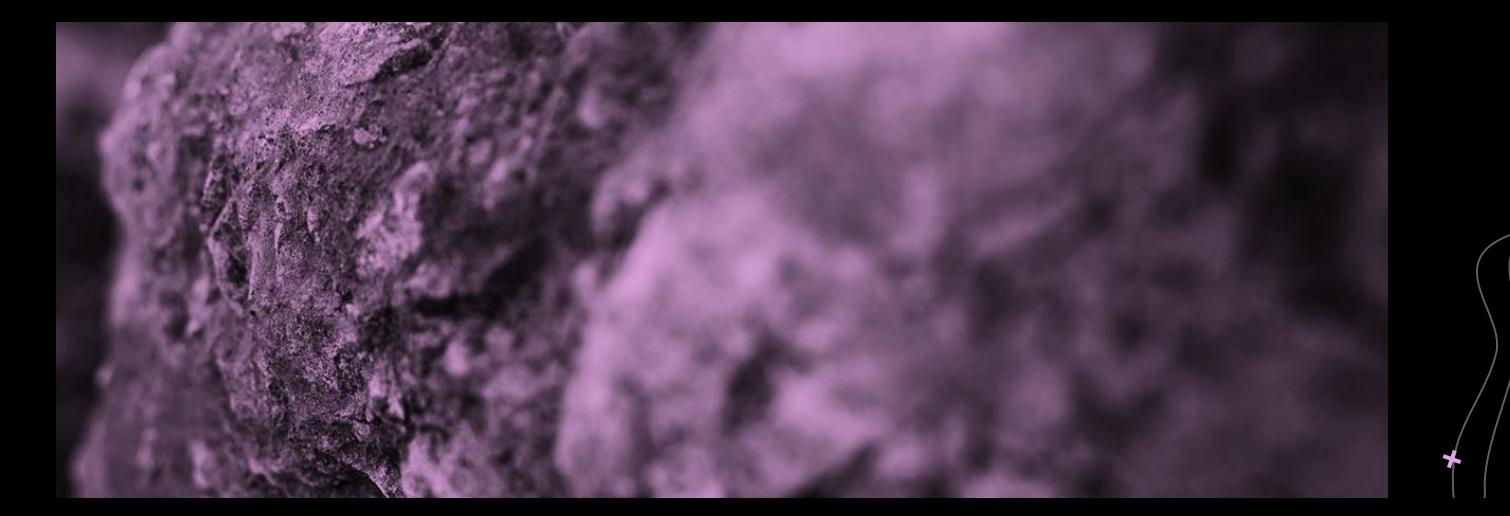

 $\bigstar$ 

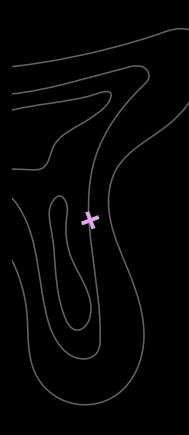

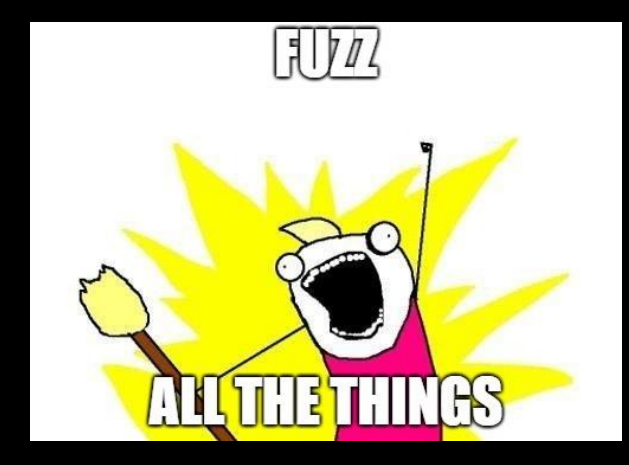

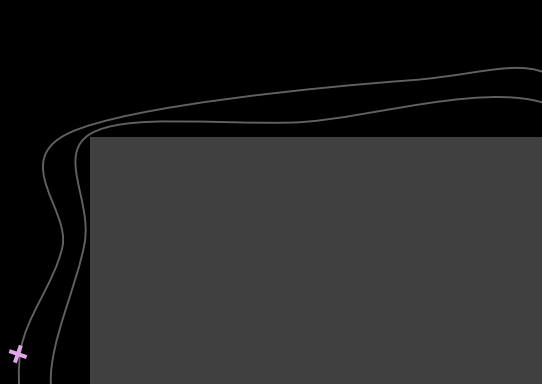

#### **Future Work**

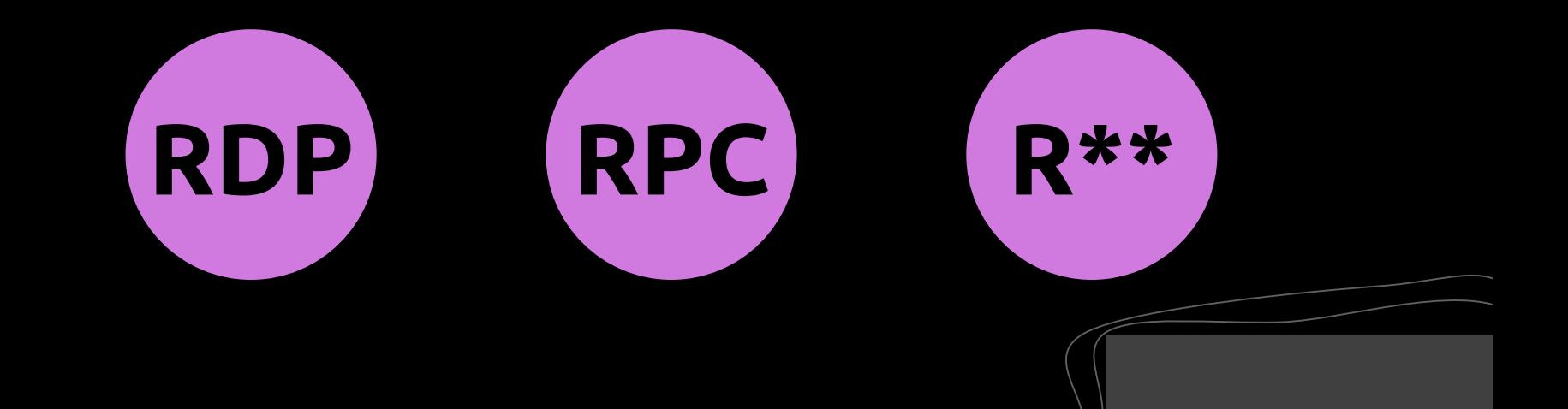

 $\star$ 

https://github.com/cyberark/RDPFuzz

THANKS

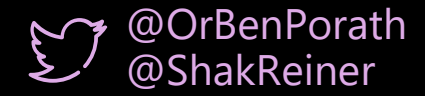

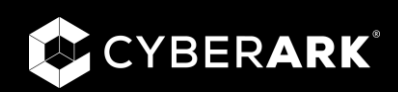

CREDITS: This presentation template was created by **[Slidesgo](http://bit.ly/2Tynxth)**, including icons by **[Flaticon](http://bit.ly/2TyoMsr)**, infographics & images by **[Freepik](http://bit.ly/2TtBDfr)**

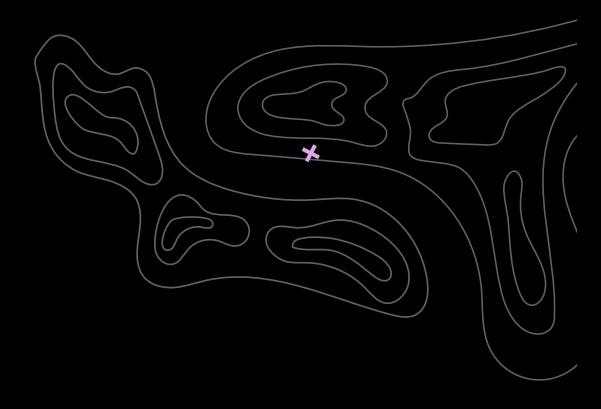

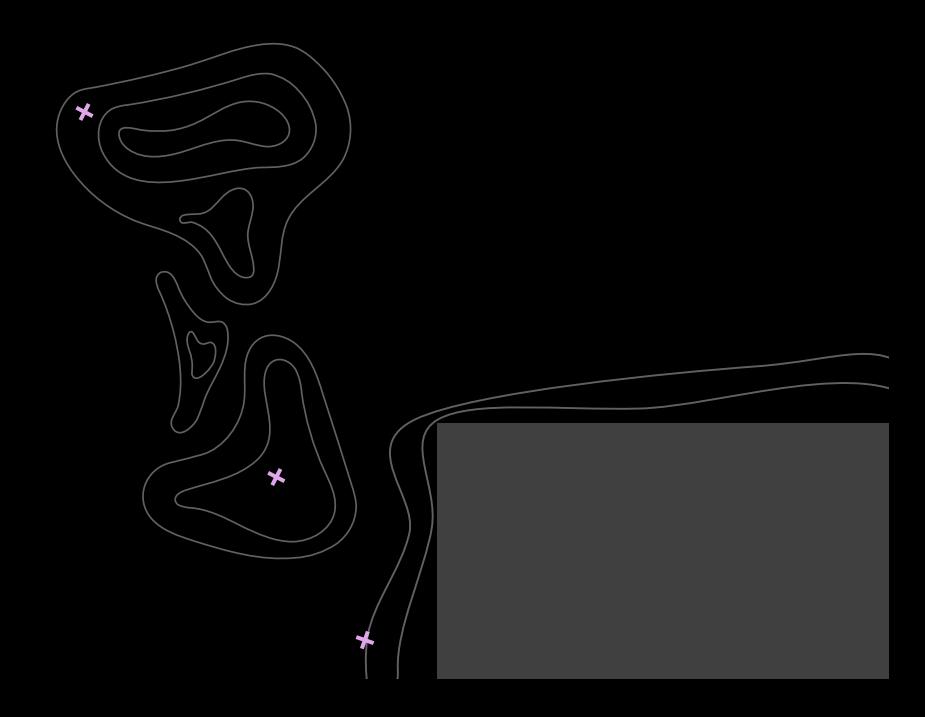